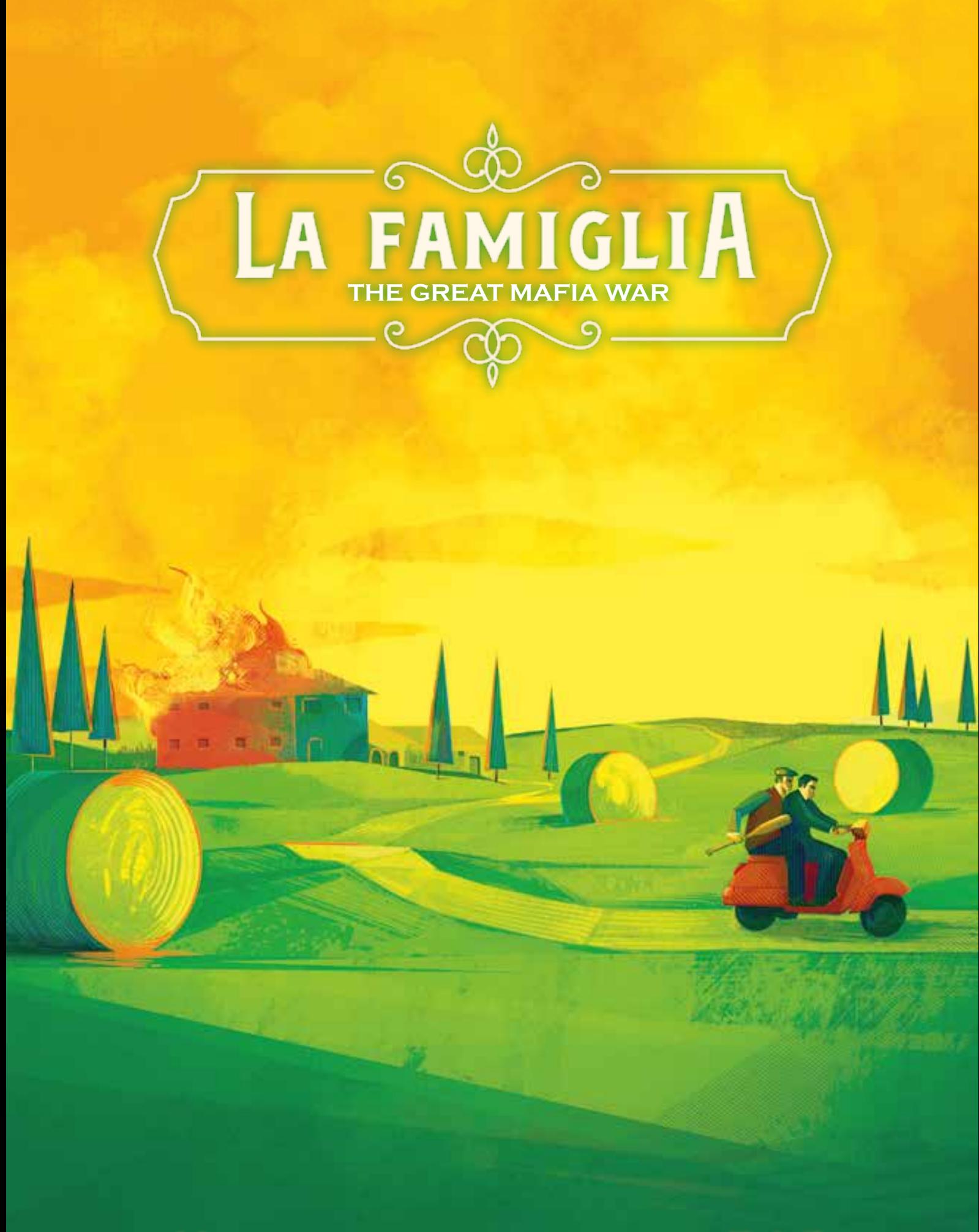

Autor Maximilian Maria Thiel

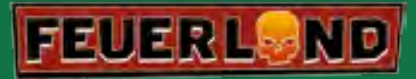

**Illustration** Weberson Santiago

## Inhaltsverzeichnis

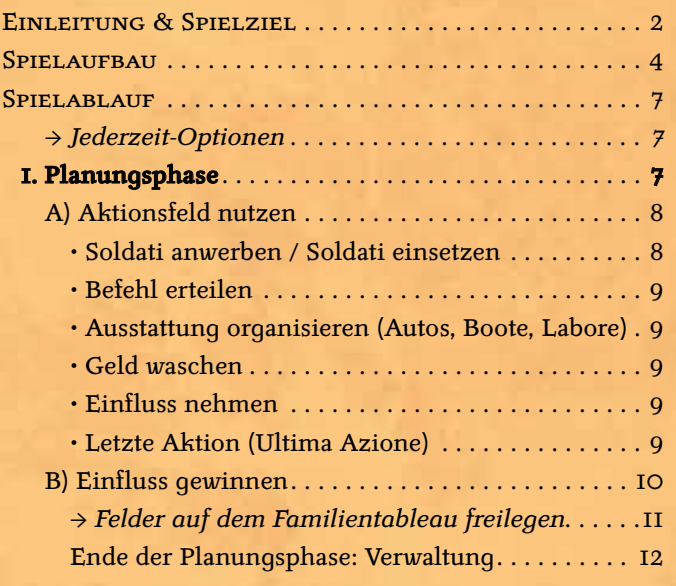

## **Einleitung**

La Famiglia ist ein Spiel für genau 4 Personen, die jeweils das Oberhaupt einer Mafiafamilie spielen und um die Kontrolle über Sizilien kämpfen. Ihr spielt dabei in 2 Teams aus jeweils 2 Personen. Ihr gewinnt und verliert als Team, müsst euch gegenseitig unterstützen und zusammen planen. Trotzdem führt ihr jeweils eigenständig eure Familie.

Hintergrund des Spieles ist der sogenannte Zweite Große Mafiakrieg, der in den 1980er-Jahren zwischen verschiedenen Mafia-Clans stattfand. Die hier im Spiel auftretenden Familien und Personen sind jedoch frei erfunden.

*Für Irmi Caterina Tisha*

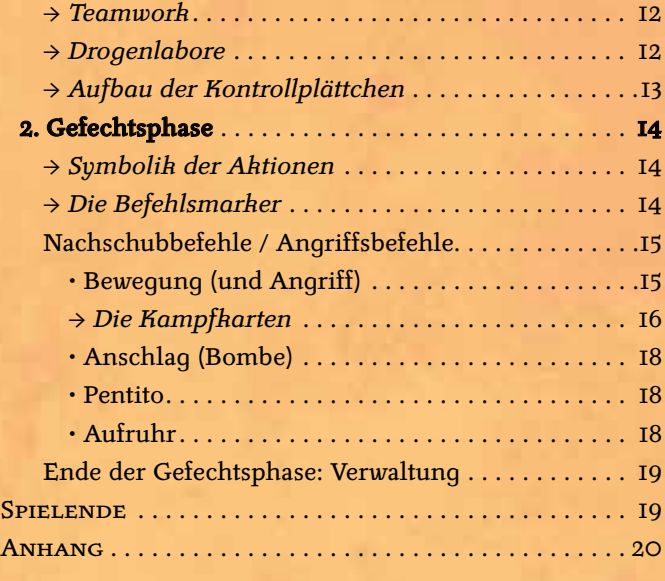

# Spielziel

Auf dem Spielplan ist Sizilien zu sehen, in Gebiete aufgeteilt, die insgesamt 12 Mandamenti (Regionen) bilden.

Zu Beginn des Spiels kontrolliert jedes Team einen Teil der Gebiete, aber noch kein Mandamento.

Um Mandamenti zu kontrollieren, müssen neue Gebiete übernommen werden. Drogenlabore bringen Geld ein und bieten Schutz für dort befindliche Soldati. Jedes kontrollierte Mandamento gibt nicht nur einen dauerhaften Vorteil, sondern bringt das Team auch dem Sieg näher. Ein Team gewinnt, sobald ein einzelnes Mitglied 5 Mandamenti oder beide gemeinsam 6 Mandamenti kontrollieren. Das Spiel endet aber spätestens nach 4 Runden.

Dann gewinnt das Team mit den meisten kontrollierten Mandamenti.

2

**Autor:** Maximilian Maria Thiel **Grafikdesign:** Luis Francisco, Christof Tisch **Illustration:** Weberson Santiago **Redaktion:** Frank Heeren, Bastian Winkelhaus, Gideon Lochner, Stefan Schlösser

**Lektorat:** Inga Keutmann, Gerhard Tischler

Wir danken Andreas Resch für die Erstellung der 3D-Spielszene. Stellvertretend für viele Testpersonen möchten sich Autor und Verlag

bedanken bei:

#### **Haupttestpersonen:**

Dominik Jetzen, Ferdinand Schnitzler, Jürgen Fucker (Fuggi), Luis Schraml, Marcel Brand, Martin Bickel, Jörg Wagner, Steffen König

### MÖCHTEST DU AUF DEM LAUFENDEN BLEIBEN?

Bleibe mit uns auf Facebook oder Twitter in Kontakt. Wir freuen uns über ein "Like" oder einen neuen Follower.

> facebook.com/feuerlandspiele **W** @feuerlandspiele

Oder abonniere unseren monatlichen Newsletter. Anmeldung auf unserer Homepage: www.feuerland-spiele.de

#### **Weitere Testpersonen:**

**Impressum** 

Achim Hiller, Ed Thor, Frank Bleckmann, Holger Siefke, Jan Götz, Jan Kopietz, Jürgen Wilhelm, Lennart Eing, Li Carlos Rendler, Marc Bayerdörfer, Marcel Gehrmann, Markus Kautner, Ramin Khalili, Tim Pellemeier, Mark Beckmann, Frank Otte, Martin Zeeb, Michaela Kowalski, Nico Rendler, Peter Heintz, René Rössler, Simon Schutz, Sven Kieninger, Simon Rothmeier, Marcel Labus, Jonas Bug, Dirk Schmitz, Pan Pollack, Klaus Lottmann, Carsten Stürmer, Olaf Darge, Jan Henry, Holger Pfaff

Die Entwicklung dieses Spiels wurde durch Mechanismen aus folgenden Spielen beeinflusst: Game of Thrones (Christian T. Petersen), Caylus (William Attia), Imperial (Mac Gerdts), Hansa Teutonica (Andreas Steding), Die Speicherstadt (Stefan Feld)

#### FEHLEN TEILE?

Im Service-Bereich auf unserer Internetseite wird dir geholfen!

#### **FEUERL. ND**

©2022 Feuerland Verlagsgesellschaft mbH Wilhelm-Reuter-Str. 37 65817 Eppstein **www.feuerland-spiele.de**

*Version 1.0*

## **Spielmaterial**

### **MATERIAL ALLGEMEIN**

- 1 Spielplan
- 4 Aktionstableaus (für die Runden 1 bis 4)

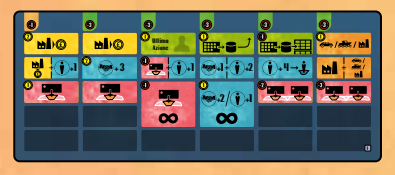

• Geld: 50x If, 42x 2f

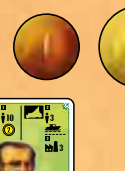

- 6 Personenkarten
- 6 Befehlsübersichten (I für jede Familie)

 **Stefano** 

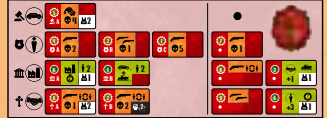

• 2 große und 2 kleine Aufbewahrungsschachteln

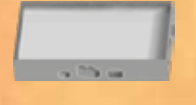

### **HOLZTEILE ALLGEMEIN**

- 30 Drogenlabore
- 30 neutrale Soldati
- 8 neutrale Einflusssteine
- 1 Startfigur »Primo Giocatore«

### **MATERIAL TEAM**

• 2 Sets Kontrollplättchen ( $\odot$  \* und  $\diamond$  +). bestehend aus je 11 Plättchen; zweisprachig, je 1 Seite deutsch und englisch

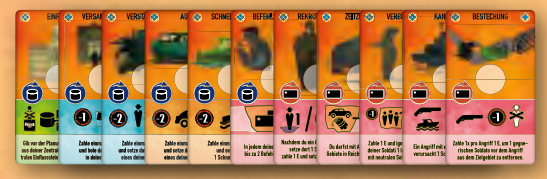

• 2 Übersichtskarten mit Aktionen und der Gebietsaufteilung der Insel für geheime Absprachen sowie mit Kampfübersicht auf der Rückseite  $\frac{1}{2}$ 

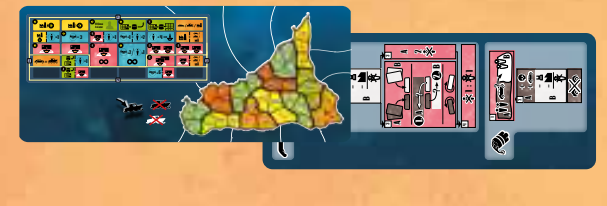

### **MATERIAL FAMILIEN** (hier in **rot** gezeigt)

6 Sets (in blau, gelb, grün, rot, schwarz, weiß) bestehend aus je:

### **Pappteile**

• 1 Aufbewahrungsschachtel

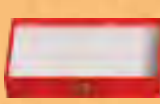

• 1 Familientableau

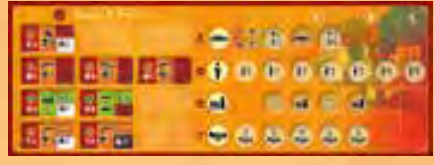

6

5 A

- 13 Befehlsmarker
	- 5 Basisbefehle,
	- 8 fortgeschrittene Befehle
- 1 Sichtschirm (Zentrale)

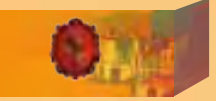

• I Set mit 3 Kampfkarten

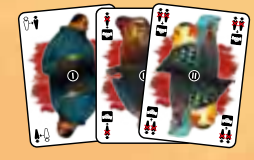

### **Holzteile**

- 50 Soldati
- 4 Schnellboote
- 5 Autos
- 17+8 runde Einflusssteine (für Familien- und Aktionstableau sowie Kontrollplättchen)
- 1 Büste für die letzte Aktion (*Ultima Azione*)

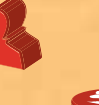

• 6 Kontrollsteine (einseitig bedruckt)

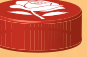

*Mit Ausnahme des Geldes ist alles Material begrenzt. Sollte euch in seltenen Fällen das Geld ausgehen, nehmt entsprechenden Ersatz, z. B. aus einem anderen Spiel. Würdet ihr aber ein anderes Materialelement erhalten und es ist kein weiteres mehr (in eurer Farbe) vorhanden, so erhaltet ihr keinen Ersatz.*

# Spielaufbau

- 1 Legt den **Spielplan** in die Tischmitte.
- 2 Legt das **Aktionstableau 1** (die Zahl findet ihr in der rechten unteren Ecke) auf das große dunkelblaue Feld unterhalb des aufgedruckten Aktionstableaus 0 links oben auf dem Spielplan. Die anderen Aktionstableaus mit den Nummern 2–4 werden in den folgenden Runden benötigt. Legt sie daher in Reichweite.
- 3 Stellt die Aufbewahrungsschachteln mit dem Geld und dem neutralen Material (grau) in Reichweite.
- 4 Entscheidet, wer zusammen die beiden **Teams** bildet. Setzt euch so an den Tisch, dass die beiden Personen eines Teams jeweils nebeneinander an einer Tischseite sitzen. Jede Person sitzt auf diese Weise am nächsten zu einer Ecke des Spielplans (siehe *Spielreihenfolge* Seite 6).
- 5 Nehmt euch pro Team jeweils ein Set **Kontrollplättchen**. Ein Team zieht zufällig 7 Kontrollplättchen aus seinem Set und legt sie offen mit dem deutschen Text nach oben zwischen den beiden Teammitgliedern ab. Das andere Team sucht sich die gleichen 7 Plättchen aus seinem Set heraus und legt sie ebenso aus. Die restlichen Kontrollplättchen benötigt ihr für dieses Spiel nicht. Legt sie in die Schachtel zurück.
- 6 Lost jedem Team zufällig 3 Farben zu (z.B. mit je 1 Soldato jeder Farbe) und nehmt euch die zugehörigen **Familientableaus**. Beratet euch als Team, wer in diesem Spiel welche Familie spielen möchte (unter Berücksichtigung der zuvor ausgelegten Kontrollplättchen). Legt jeweils das entsprechende Familientableau vor euch ab. Das 3. Familientableau kommt in die Schachtel zurück, es wird nicht mehr benötigt.

**1. Spiel:** *Im 1. Spiel empfehlen wir euch, die beiden Farben Schwarz und Weiß aus dem Spiel zu lassen und die restlichen 4 Familientableaus zufällig unter euch zu verteilen.*

- 7 Nimm dir nun das **Materialset** (Sichtschirm, sowie Aufbewahrungsschachtel mit darin befindlichen Befehlsmarkern, Holzmaterial und Kampfkarten) deiner Familie und baue dein Familientableau entsprechend auf (siehe unten). Der Bereich hinter deinem **Sichtschirm** wird (deine) **Zentrale** genannt. Das gegnerische Team soll nicht sehen, was sich dort befindet. Innerhalb des Teams ist sichtbar, was jeweils in der Zentrale des anderen Teammitglieds liegt.
- 8 Jedes Team nimmt sich die **Befehlsübersichten** der beiden gegnerischen Familien. So habt ihr einen besseren Überblick darüber, welche Befehle der Gegenseite zur Verfügung stehen. Nehmt euch außerdem je Team eine **Übersichtskarte**. Diese könnt ihr während des Spiels für geheime Absprachen nutzen.

*Fortsetzung auf Seite 6*

### 7) Aufbau des Familientableaus

- A Lege die **Standard-Befehlsmarker** deiner Familie in deine Zentrale (hinter deinen Sichtschirm).
- B Lege deine **fortgeschrittenen Befehlsmarker** auf die passende Abbildung desselben Markers auf deinem Tableau. Das Symbol auf dem Marker entspricht dabei immer dem Symbol in der Mitte des Tableaus in derselben Reihe. Die Marker mit dem Buchstaben A kommen immer in die linke Spalte, die mit dem Buchstaben B in die mittlere und die mit dem Buchstaben C in die rechte Spalte (soweit vorhanden).

### 7 О 1

### Arten von Befehlsmarkern

**Standard-Befehlsmarker** erkennt ihr an dem Punkt (•) unterhalb der Initiative.

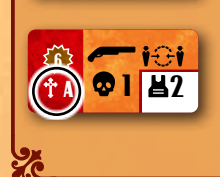

### **Fortgeschrittene Befehlsmarker**

sind an dieser Stelle mit einem Symbol  $(\triangle, \heartsuit, \hat{\mathbf{m}}, \hat{\mathbf{T}})$  und einem Buchstaben gekennzeichnet.

- C Lege in jede der 17 runden Vertiefungen rechts auf deinem Tableau je 1 Einflussstein deiner Farbe. Im Laufe des Spiels kannst du diese entfernen und damit deine Fähigkeiten verbessern sowie neue Befehlsmarker erhalten. Jederzeit während des Spiels darfst du einen Stein anheben, um zu schauen, was darunter abgebildet ist.
- D Stelle die Aufbewahrungsschachtel mit all deinen restlichen Holzteilen vor deinem Sichtschirm bereit. Diese Teile befinden sich im Vorrat.

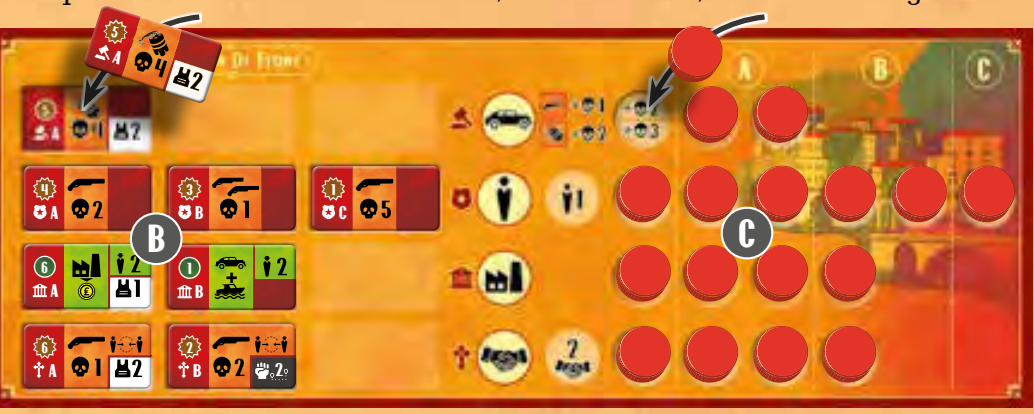

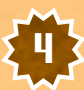

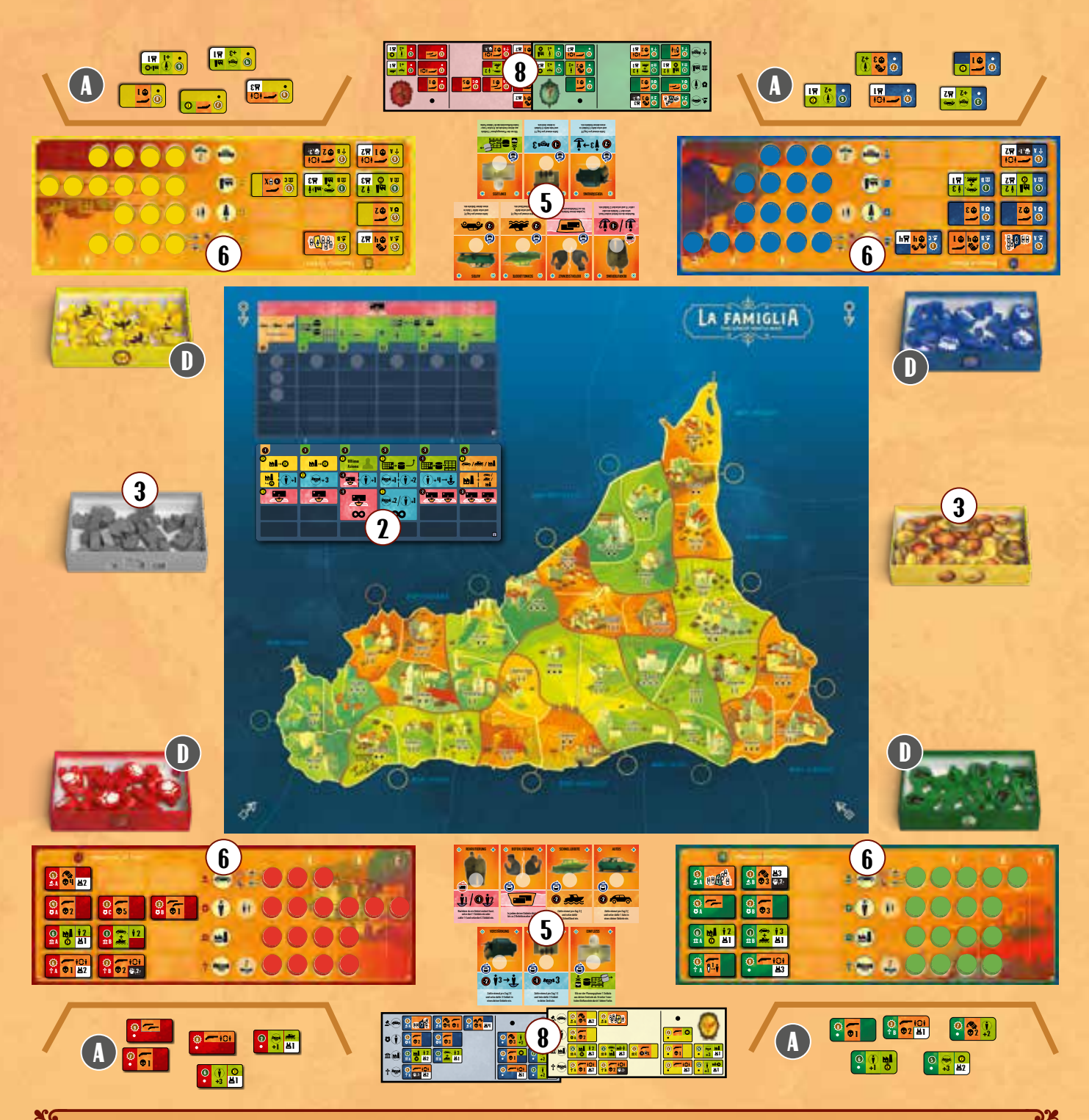

### Dein Familientableau

Dein Familientableau ist in 4 Reihen aufgeteilt. Jede dieser Reihen symbolisiert deinen Einfluss auf eine der 4 Institutionen **Justiz &, Polizei 3, Wirtschaft <sup>11</sup> und Kirche** T. Jede Reihe, außer der Wirtschaft, bestimmt deinen Basiswert für eine bestimmte Aktion. (Die Aktionen werden auf den Seiten 8 und 9 erklärt.) Es gelten dabei immer nur die am weitesten rechts abgebildeten und freigelegten Werte. Freigelegt sind immer die Felder, von denen du den Einflussstein entfernt hast.

Die Felder in der Reihe **Wirtschaft in** hingegen (und manche Felder in der Reihe Justiz  $\triangle$ ) geben dir einmalige Effekte in dem Moment, in dem du diese freilegst (erhalte Geld, baue 1 Drogenlabor oder erhalte 1 Auto). Es gelten dieselben Einsatzregeln wie bei der entsprechenden Aktion.

Die Felder rechts sind zudem in mehrere Spalten aufgeteilt, die durch gestrichelte Linien voneinander abgegrenzt sind. Immer wenn du in einer Reihe das linke Feld einer **neuen Spalte** freilegst, erhältst du einen neuen, **fortgeschrittenen Befehl**. Nimm dir den Befehlsmarker, der zu dem freigelegten Feld gehört, von deinem Familientableau und lege ihn in deine Zentrale (hinter deinen Sichtschirm).

Mehr dazu unter *Felder auf dem Familientableau freilegen* auf Seite 11.

## Spielaufbau FORTSETZUNG

9 **Startaufstellung**: In der Ecke des Spielplans, die zu deiner Sitzposition am nächsten ist, siehst du ein Symbol, das für deine Startaufstellung gilt. Lege deine **Soldati** aus dem Vorrat in die Gebiete des Spielplans mit diesem Symbol. Für **jedes deiner Symbole** legst du **1 Soldato** in das Gebiet, so dass du am Ende in **6 Gebieten** jeweils 2 bzw. 3 Soldati liegen hast.

Es gibt auch Gebiete, die stattdessen 2 oder 3 **graue Männchen** zeigen. Das sind die neutralen Gebiete. Legt für jedes abgebildete Männchen **1 neutralen Soldato** in diese Gebiete.

Jedes Gebiet auf dem Spielplan hat nun 2 oder 3 Soldati.

### Spielreihenfolge

In eurer Ecke des Spielplans seht ihr ein Symbol und einen Pfeil. Das Symbol benötigt ihr nur

40

für die Startaufstellung. Die Pfeile geben -1 -2 1. Primo Giocatore die Spielreihenfolge an. Nach eurem Spielzug ist jeweils als nächstes die Person am Zug, auf die euer Pfeil zeigt. Dies ist immer -1 -2 -2 -2 -2 -2

eine Person des anderen Teams, entweder gerade oder diagonal gegenübersitzend.

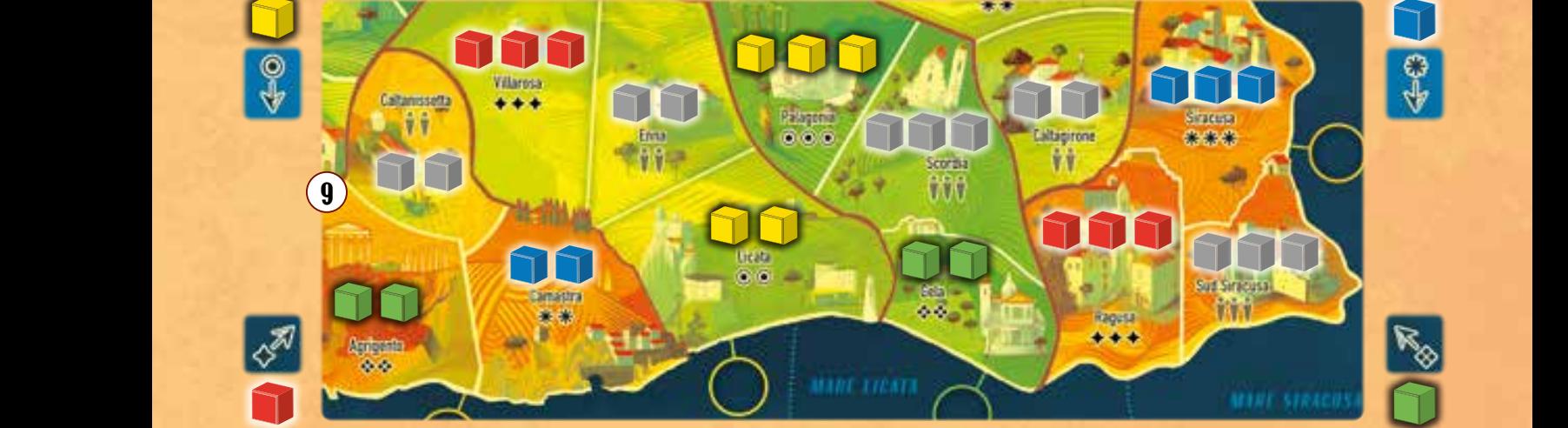

♂

*Gemäß ihres zugeteilten Symbols verteilen Gelb, Rot, Blau und Grün ihre Soldati in die Gebiete. Die neutralen Soldati werden ebenfalls eingesetzt.*

- 10 Lost eine Person aus, die das Spiel beginnen wird. Sie wird zur Startperson und nimmt sich die Startfigur »Primo Giocatore«.
- 11 Mischt die **Personenkarten** und nehmt euch zufällig jeweils eine davon.
	- 1. Nimm dir die darauf angegebene Menge **Geld** und **Soldati** aus dem Vorrat. Lege Geld und Soldati in deine Zentrale (hinter deinen Sichtschirm). Bist du die **Startperson**, dann gib 1 Geld aus deiner Zentrale an die letzte Person in Spielreihenfolge (es ist jemand aus dem anderen Team, siehe Kasten oben).
	- 2. Die Startperson setzt nun alle zusätzlichen **militärischen Einheiten,** die auf ihrer Personenkarte abgebildet sind (Soldati, Autos und Schnellboote) aus dem Vorrat auf den Plan. Die anderen tun dasselbe in Spielreihenfolge. Soldati und Autos dürfen beliebig in Gebiete verteilt werden, in denen sich bereits eigene Soldati befinden. Ein Schnellboot darf in ein Meeresgebiet gesetzt werden, das benachbart zu einem Gebiet mit eigenen Soldati liegt.
	- 3. Setzt in der gleichen Reihenfolge die abgebildete Anzahl **Drogenlabore** (auf der gezeigten Karte sind es drei) auf den Plan. Setzt sie in beliebige Gebiete, in denen sich bereits eigene Soldati befinden. Es dürfen dabei in keinem Gebiet mehr als zwei Drogenlabore stehen (weder jetzt noch später im Spiel).

12 Bereitet das (auf den Spielplan aufgedruckte) **Aktionstableau 0** vor.

6

Setzt auf alle Felder mit **grauen Kreisen** einen neutralen Einflussstein (grau). Setzt anschließend, beginnend mit der Startperson und dann in Spielreihenfolge, 1 eurer Einflusssteine aus dem Vorrat auf ein freies Feld (unterhalb der Felder mit grauem Kreis) und wiederholt dies einmal (ihr setzt also jeweils **2 eigene Einflusssteine ein**).

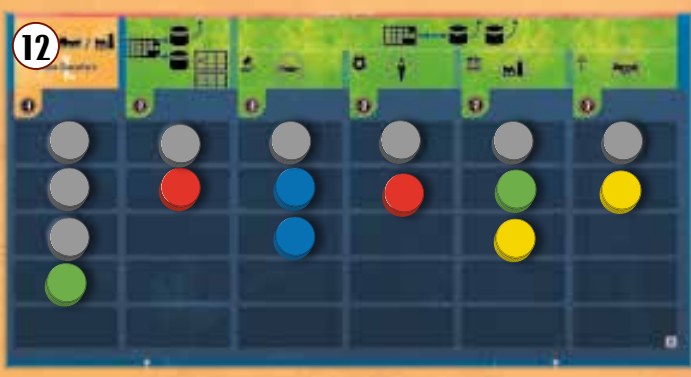

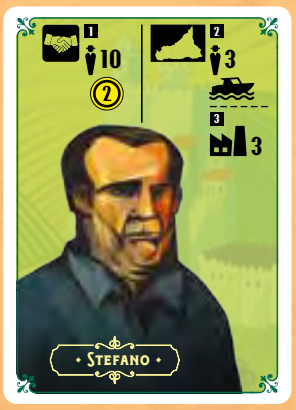

### Die Aufteilung Siziliens

Sizilien ist in **12 Mandamenti** mit je **3 Gebieten** unterteilt. Zur besseren Zuordnung sind die Gebiete eines Mandamentos in einem ähnlichen Farbton gehalten, darüber hinaus hat diese Einfärbung keine Bedeutung. Weiße Linien kennzeichnen die Grenze zwischen 2 Gebieten. Braune Linien begrenzen sowohl Gebiete als auch die Mandamenti.

Zwei **Gebiete** des Spielplans gelten als benachbart, wenn sie eine gemeinsame Grenze haben, egal wie kurz diese ist.

Das Meer um Sizilien herum ist zudem in 9 verschiedene **Seegebiete** unterteilt. Gestrichelte Linien grenzen die einzelnen Seegebiete voneinander ab. Zwei Seegebiete gelten als benachbart, wenn sie eine gemeinsame Seegrenze haben. Jedes **Gebiet an der Küste** von Sizilien ist benachbart zu 1 oder 2 Seegebieten.

*Die 3 Gebiete Caltanissetta Caltanissetta, Agrigento Agrigento und Camastra bilden ein Mandamento.*

*Enna und Camastra sind benachbart, obwohl ihre gemeinsame Grenze sehr kurz ist.*

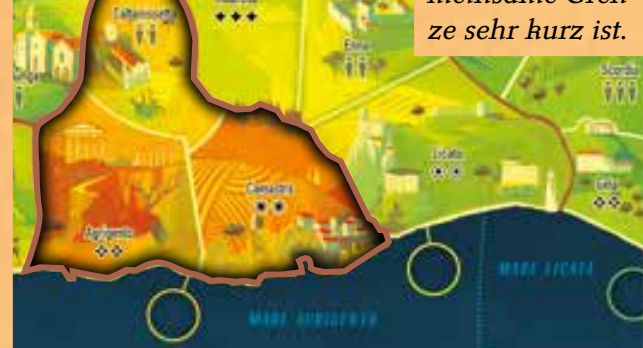

*Licata grenzt an die beiden Meeresgebiete Mare Agrigento und Mare Licata.*

## Spielablauf

### Rundenablauf

Eine Partie La Famiglia geht über maximal 4 Runden. In jeder Runde führt ihr nacheinander die folgenden zwei Phasen aus:

- 1. **Planungsphase**
- 2. **Gefechtsphase**

In der **PLANUNGSPHASE** könnt ihr einerseits euren Einfluss auf die Institutionen der Insel (Polizei, Justiz, Wirtschaft und Kirche) erhöhen, andererseits verstärkt ihr eure Einheiten und erteilt Befehle.

In der **GEFECHTSPHASE** führt ihr eure Befehle aus. Es wird zuerst der Nachschub in Stellung gebracht und anschließend versuchen die Familien mit ihren Einheiten weitere Gebiete zu übernehmen.

Am Ende von beiden Phasen folgt jeweils die **Verwaltung**. Hier passt ihr die Kontrolle über die Mandamenti an.

In der Verwaltung am Ende der Gefechtsphase prüft ihr außerdem, ob das Spielende ausgelöst wird.

### Jederzeit-Optionen

Jederzeit während des Spiels, egal ob in deinem eigenen Zug oder dem einer anderen Person, kannst du Folgendes tun, damit du (oder dein Teammitglied) Geld erhältst:

• Du darfst einen **Befehlsmarker** aus deiner Zentrale (hinter deinem Sichtschirm) **aus dem** 

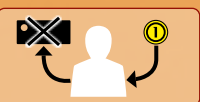

**Spiel nehmen** (lege ihn zur Seite, so dass alle ihn noch sehen können) und dir dafür 1 Geld aus dem Vorrat in deine Zentrale **Kal** nehmen.

• Du darfst deinem **Teammitglied 1 Geld** geben, wenn du dafür **1 weiteres Geld** zurück **in den Vorrat** legst. Du zahlt also

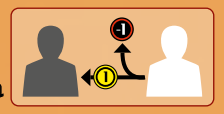

7

2 Geld, damit dein Teammitglied 1 Geld erhält. Beide Optionen sind zur Erinnerung auf der Innenseite deines Sichtschirmes dargestellt.

## 1. PLANUNGSPHASE

In der Planungsphase führt ihr in Spielreihenfolge (beginnend bei der Startperson) solange Züge aus, bis auf dem oberen Aktionstableau keine Einflusssteine mehr vorhanden sind. In deinem Zug darfst du genau **einmal Einflusssteine** vom **oberen** auf das **untere Aktionstableau** bewegen.

Du darfst dabei **alle Arten Einflusssteine** nutzen, egal ob sie neutral (grau), deine eigenen oder die einer anderen Person sind. Nutzt du jedoch den Einflussstein einer **anderen Person**, so musst du dieser Person **1 Geld** geben (egal, ob die Person aus deinem eigenen oder dem anderen Team ist).

Einflusssteine kannst du in deinem Zug auf 2 unterschiedliche Arten versetzen:

A) Aktionsfeld nutzen:

Setze **1 Einflussstein** vom oberen Aktionstableau **auf ein freies Aktionsfeld auf dem unteren Aktionstableau** und führe die dortige Aktion aus.

B) Einfluss gewinnen:

Versetze **alle Einflusssteine** (mindestens 1) **aus einer Spalte auf dem oberen Aktionstableau** auf das untere Aktionstableau und führe die Aktion aus, die oberhalb der Spalte abgebildet ist.

### A) Aktionsfeld nutzen

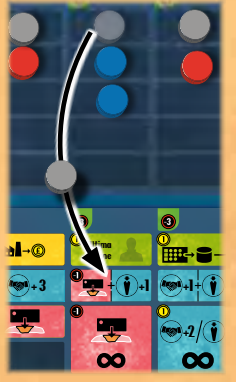

Setze 1 Einflussstein vom oberen Aktionstableau auf ein freies Aktionsfeld auf dem unteren Aktionstableau und führe die dortige Aktion aus.

Die größeren Aktionsfelder, die das Symbol zeigen, gelten immer -1 -3 -3 -3 -3 -3 als frei. Das heißt, du darfst einen  $\bullet$ <sup>1,3</sup> **+**  $\bullet$ <sup>1</sup>  $\bullet$ <sup>1</sup> **+**<sup>1</sup> **Einflussstein auch dann einsetzen,** wenn sich dort bereits 1 oder mehrere Einflusssteine befinden.

### Fremde Einflusssteine

Versetzt du den Einflussstein einer anderen Person (also keinen eigenen oder neutralen), so musst du dieser Person vorher 1 Geld bezahlen (bevor du eventuell durch die Aktion Geld erhältst).

Hast du kein Geld und müsstest aber beim Versetzen eines Einflusssteines Geld bezahlen, dann **musst** du dir über eine Jederzeit-Option (Seite 7) Geld beschaffen.

### AKTIONSFELD MIT **(X)** / **0**

Ist auf dem Aktionsfeld, auf das du den Einflussstein setzt, oben links eine Zahl abgebildet, so erhältst du zusätzlich zur Aktion so viel Geld  $\circledR$  oder musst vor der Aktion so viel Geld in den Vorrat zahlen ...

### Teil Aktionen

Auf manchen Aktionsfeldern sind mehrere Teilaktionen abgebildet:

• Sind sie mit einem »**/**« getrennt, so musst du dich für eine der Optionen entscheiden und darfst nur

### SOLDATI ANWERBEN

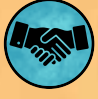

Nimm Soldati **aus** dem **Vorrat** (aus deiner Aufbewahrungsschachtel) **in** deine **Zentrale** (hinter deinen Sichtschirm)

Die **Anzahl der Soldati** ergibt sich wie folgt:

- **Basiswert** entsprechend der **höchsten Zahl**, die auf deinem **Familientableau** in der **Reihe Kirche** (unterste Reihe) **sichtbar** ist (also nicht durch Einflusssteine abgedeckt) **PLUS**
- **Bonus**, der auf dem **Aktionsfeld** abgebildet ist.

Kurz gesagt: **Basiswert + Bonus = Anzahl Soldati**

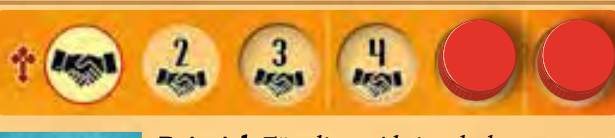

**<sup>+</sup>**1 *Beispiel: Beispiel: Für diese Aktion bekommst du insgesamt 5 Soldati (4 Basiswert + 1 Bonus).*

### SOLDATI FINSETZEN

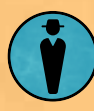

Setze Soldati **aus deiner Zentrale** (hinter deinem Sichtschirm) auf den **Spielplan**. Setze sie alle **in genau 1 Gebiet** ein:

diese Teilaktion ausführen.

• Sind die Teilaktionen mit einem »**+**« verbunden, so darfst du beide Teilaktionen ausführen, in einer Reihenfolge deiner Wahl.

Bei jeder Teilaktion darfst du frei wählen, in welchem Umfang oder ob du sie überhaupt ausführst (z.B. weil du nicht mehr genügend Material im Vorrat oder deiner Zentrale **kal hast**).

Du darfst allerdings **nicht** auf die Ausführung **aller** Teilaktionen verzichten (gar keine Aktion ausführen).

Von Runde zu Runde stehen euch mehr und/oder bessere Aktionen zur Verfügung.

Die wichtigsten Aktionen sind hier erklärt. Besondere Aktionen sind im Anhang erklärt (Seite 20).

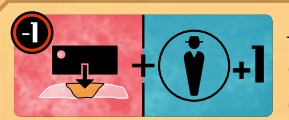

*Auf diesem Aktionsfeld darfst du nur dann 1 Einflussstein einsetzen, wenn sich dort noch* 

*kein anderer Einflussstein befindet. Zusätzlich musst du 1 Geld bezahlen, um die Aktion nutzen zu dürfen. Du darfst beide Teilaktionen ausführen.*

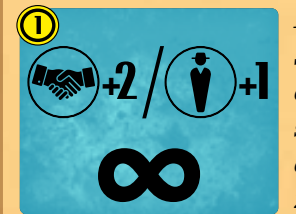

*Dieses Aktionsfeld zeigt das Symbol . Daher darfst du auch dann 1 Einflussstein einsetzen, wenn sich hier bereits andere Einflusssteine befinden. Zusätzlich zur Aktion erhältst* 

*du 1 Geld. Du musst dich für eine der beiden möglichen Teilaktionen entscheiden.*

#### Die unterschiedlichen Aktionen

Entweder in 1 Gebiet, in dem sich bereits eigene Soldati befinden, oder in 1 Gebiet ohne Soldati. Setzt du in 1 Gebiet ohne Soldati ein, wird genau 1 Drogenlabor im Zielgebiet entfernt (falls vorhanden). Die **Anzahl der Soldati** ergibt sich wie folgt:

- **Basiswert asiswert** entsprechend der **höchsten Zahl**, die auf deinem **Familientableau** in der **Reihe Polizei** (zweite Reihe) sichtbar ist (also nicht durch Einflusssteine abgedeckt). **PLUS**
- **Bonus**, der auf dem **Aktionsfeld** abgebildet ist.

Kurz gesagt: Basiswert  $\bullet$  + Bonus = Anzahl Soldati

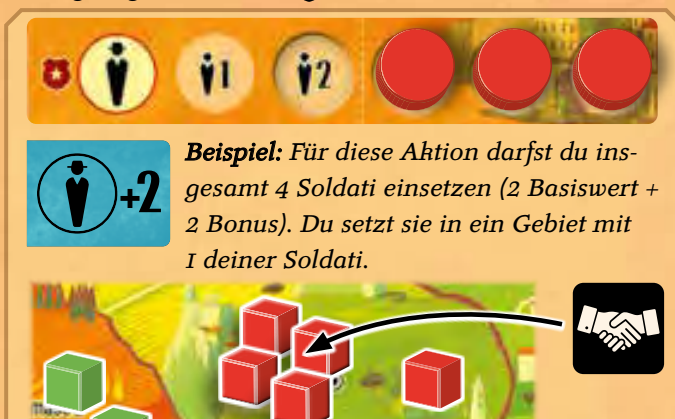

8

### BEFEHL ERTEILEN

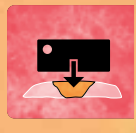

Lege 1 Befehlsmarker aus deiner Zentrale verdeckt auf ein Gebiet, in dem sich **mindestens 1 deiner Soldati** und noch **kein anderer Befehlsmarker** befindet.

Du darfst dir deine Befehlsmarker auf dem Spielplan jederzeit ansehen und sie auch deinem Teammitglied zeigen. Du darfst sie aber nicht versetzen oder zurücknehmen (um dann einen anderen Befehlsmarker dort zu platzieren). -1 -3 -3 -3 -3 -3

*Beispiel: Beispiel: Du setzt einen Einflussstein auf das gezeigte Aktionsfeld. Du bezahlst dafür* **<b>+ +**<sub>2</sub> **+**<sub>1</sub> **+**<sub>1</sub> **+**<sub>2</sub> **+**<sup>2</sup> **+**<sup>3</sup> **+**<sup>3</sup> **10011** in the **10011** *1 Geld. Nun darfst du in beliebiger Reihenfolge einen Befehl erteilen und Soldati einsetzen* 

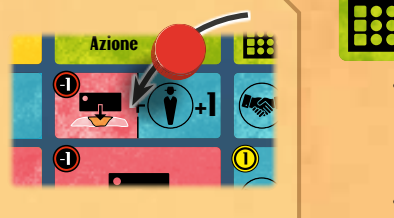

*(Basiswert + 1). Dein Basiswert ist gerade 2.*

1 *Du setzt 3 Soldati in ein leeres Gebiet.*

2 *Als zweite Teilaktion erteilst du dort direkt auch einen Befehl. Du dürftest den Befehl aber auch in einem anderen eigenen Gebiet erteilen.*

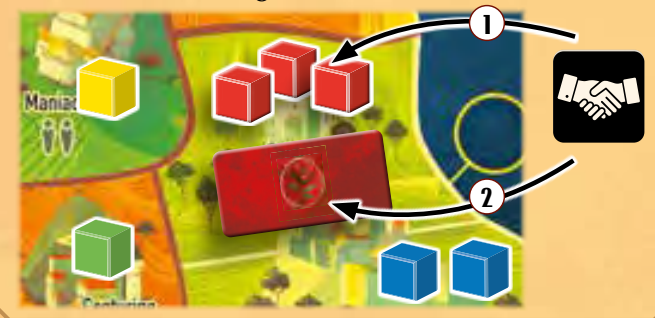

### AUSSTATTUNG ORGANISIEREN

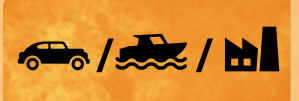

Setze 1 Auto, 1 Schnellboot oder 1 Drogenlabor auf dem Spielplan ein.

**AUTO:** Platziere es in ein Gebiet, in dem sich **mindestens 1 deiner Soldati** befindet.

**EXCHNELLBOOT: Platziere es in ein Seegebiet**, **benachbart** zu einem Gebiet, in dem sich **mindestens 1 deiner Soldati** befindet. Anschließend darfst du das Schnellboot in ein dazu benachbartes Seegebiet bewegen. Befinden sich **danach** genau 3 Schnellboote in diesem Seegebiet, entferne **dein** Schnellboot wieder sowie **1 weiteres** Schnellboot deiner Wahl (von den verbliebenen 2).

dem sich **mindestens 1 deiner Soldati** und **maximal 1 anderes Drogenlabor** befindet.

### GELD WASCHEN

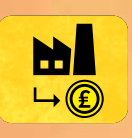

Nimm dir 1 Geld für jedes deiner Drogen-Drogenlabor in einem Gebiet, in dem sich mindestens 1 deiner Soldati befindet).

### **EINFLUSS NEHMEN**

**Entferne 1 Einflussstein** von deinem **Familientableau**. Nimm dazu den Einflussstein **von links** aus einer **Reihe deiner Wahl**. Die Aktion bestimmt, was mit dem Einflussstein passiert.

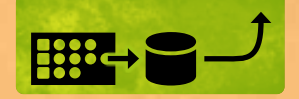

Lege den Einflussstein in den **Vorrat** zurück.

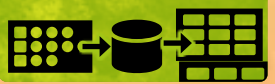

Lege den Einflussstein **ENTWEDER**:

- auf ein freies Feld auf dem **oberen Aktionstableau** in einer Spalte, in der sich noch **mindestens 1 weiterer** Einflussstein befindet **ODER**
- auf ein freies Aktionsfeld auf dem **unteren Aktionstableau**. Du darfst diese Aktion nicht zusätzlich ausführen.

**Bei beiden Aktionen:** Du erhältst dadurch eventuell 1 fortgeschrittenen Befehl (siehe *Felder auf dem Fami-*1 *lientableau freilegen* auf S. 11).

### **LETZTE AKTION**

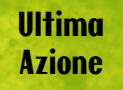

Nimm deine Büste und platziere sie neben dem Einflussstein auf dieses Feld. Am **Ende der** 

**Planungsphase**, wenn alle Einflusssteine platziert sind, darfst du noch eine letzte Planungsaktion (*Ultima Azione*) ausführen. Setze dafür den **Einflussstein von diesem Feld** auf ein anderes Aktionsfeld und führe die Aktion aus. Es gelten dieselben Regeln wie für das Platzieren von Einflusssteinen, außer dass du nicht erneut 1 Geld bezahlen musst, wenn der Einflussstein einer anderen Person gehört. Nimm deine Büste danach wieder zurück in den Vorrat.

*Beispiel: Beispiel: Rot setzt ein Schnellboot ein und bewegt es in das linke benachbarte Seegebiet. Da sich dort bereits 2 Schnellboote befinden, muss Rot das neu eingesetzte Schnellboot und ein weiteres aus dem Seegebiet entfernen. Rot entfernt das gelbe Schnellboot des anderen Teams.*

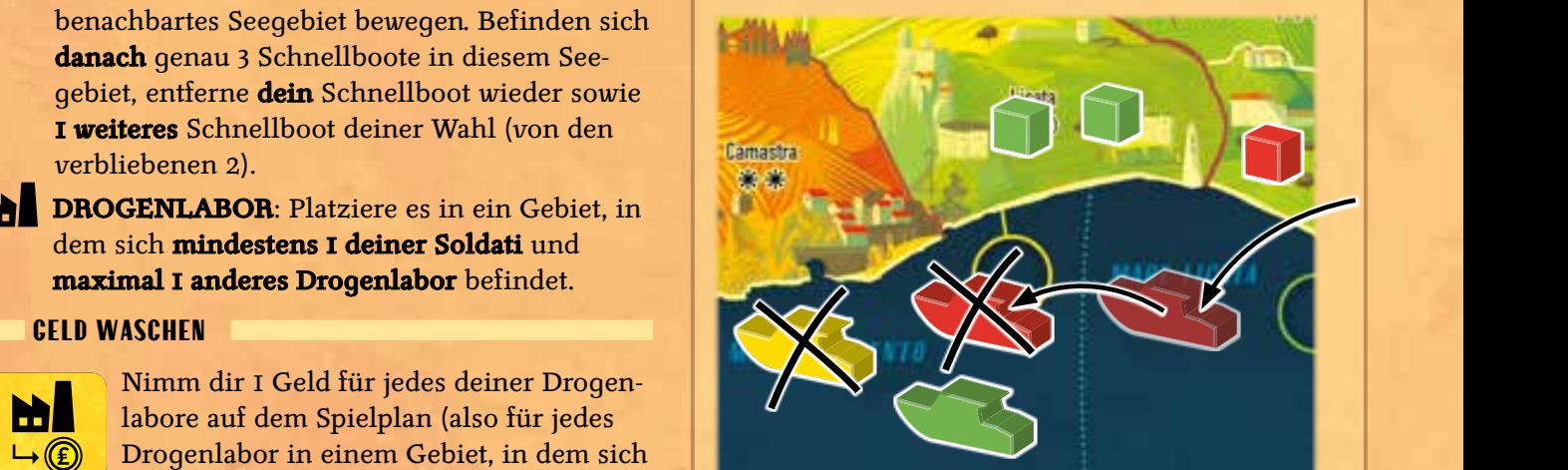

9

### **1. PLANUNGSPHASE FORTSETZUNG**

### B) Einfluss gewinnen

Versetze **alle Einflusssteine** (mindestens 1) aus einer **Spalte** auf dem oberen Aktionstableau auf das untere Aktionstableau. Führe die **Aktion** aus, die **oberhalb der Spalte** abgebildet ist.

**Spaltenwahl und Versetzen der Steine |** Du darfst nur eine Spalte wählen, in der sich noch mindestens 1 Einflussstein befindet. Versetze die Einflusssteine auf beliebige freie Aktionsfelder des unteren Aktionstableaus. Auf große Aktionsfelder mit CO darfst du beliebig viele Einflusssteine, auf alle anderen Felder je nur 1 stellen. Du führst diese Aktionen **nicht** aus.

**Kosten |** Vor dem Ausführen der Aktion (oberhalb der gewählten Spalte) musst du Folgendes bezahlen:

- Den **Geldbetrag** in den Vorrat, der **direkt links unterhalb der Aktion** abgebildet ist,
- **1 Geld** in den Vorrat für **jeden Einflussstein**, den du **versetzt** (egal wem er gehört, gilt auch für neutrale Einflusssteine).
- **1 Geld** pro versetztem **Einflussstein**, der einer **anderen Person** gehört. Dieses Geld zahlst du direkt an die Person, welcher der Stein gehört. (Also 1 Geld extra für jeden Stein einer Familienfarbe, die nicht deine eigene ist. Gilt nicht für neutrale Einflusssteine).

### **DIE AKTIONEN BEI B) EINFLUSS GEWINNEN**

### Startperson werden und Ausstattung organisieren

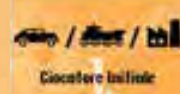

10

Führst du diese Aktion aus, so nimmst du dir die **Figur »Primo Giocatore«** und beginnst somit die nachfolgenden

**Phasen**. Auf die Reihenfolge der aktuellen Phase hat dies keinen Einfluss mehr. Außerdem darfst du entweder 1 Auto, 1 Schnellboot oder 1 Drogenlabor einsetzen. Es gelten dafür dieselben Regeln wie auf dem Aktionstableau (siehe S. 9).

#### Eine Institution beeinflussen

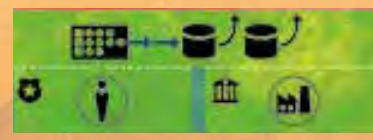

Diese Aktion deckt 4 Spalten ab und ist im Grunde immer gleich: **Entferne 2 Einflussstei-**

**ne von links aus 1 Reihe** deines Familientableaus und lege sie in den Vorrat zurück. Dabei wird die **Reihe**, aus der du die Einflusssteine entfernst, **durch die Spalte bestimmt**, aus der du die Einflusssteine vom oberen Aktionstableau versetzt hast.

Du erhältst durch diese Aktion im Normalfall 1 fortgeschrittenen Befehl (siehe *Felder auf dem Familientableau freilegen* S. 11).

Hast du in dieser Reihe nur noch 1 oder gar keinen Einflussstein mehr, so entferne entsprechend weniger. Du darfst auch dann keine Einflusssteine aus einer anderen Reihe entfernen.

*Beispiel: Beispiel: Rot möchte "Einfluss gewinnen" nutzen.*

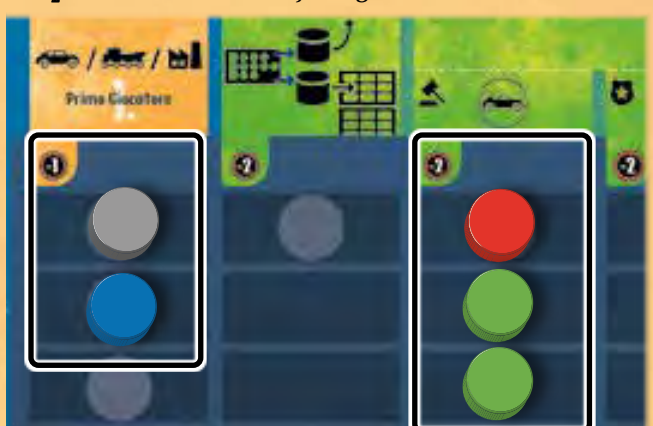

*Um die linke Aktion auszuführen, müsste Rot insgesamt 4 Geld bezahlen: 3 in den Vorrat (für die 2 Einflusssteine und die abgebildete -1) sowie 1 an Blau.*

*Um die rechte Aktion auszuführen, müsste Rot 7 Geld bezahlen: 5 in den Vorrat (für die 3 Einflusssteine und die abgebildete -2), sowie 2 an Grün.*

*Die mittlere Aktion darf Rot nicht ausführen, da dort kein Einflussstein mehr liegt.*

#### Zwei Institutionen beeinflussen

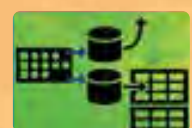

Führst du diese Aktion aus, so entfernst du **2 Einflusssteine** von deinem Familientableau. Nimm die Einflusssteine **von links aus 2 verschiedenen** 

**Reihen deiner Wahl**. Lege 1 davon zurück in den Vorrat. Lege den anderen entweder

- auf ein **freies Feld** auf dem **oberen Aktionstableau**. Du musst ihn in eine Spalte legen, in der sich noch **mindestens 1 weiterer** Einflussstein befindet **ODER**
- auf ein **freies Aktionsfeld** auf dem **unteren Aktionstableau.**

Du erhältst dadurch eventuell 1 oder 2 fortgeschrittene Befehle (siehe *Felder auf dem Familientableau freilegen* S. 11).

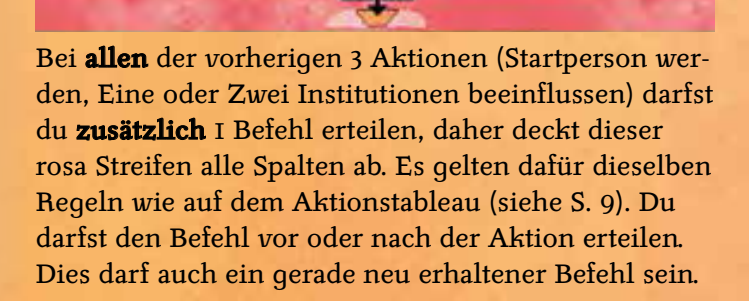

### Felder auf dem Familientableau freilegen

### NEUE BASISWERTE UND SOFORTEFFEKTE

Immer wenn du einen Einflussstein von deinem Familientableau entfernst (z.B. durch die Aktion *Eine Institution beeinflussen*), deckst du ein neues Feld auf. Dieses Feld zeigt entweder einen neuen Basiswert (heller Hintergrund) oder einen Soforteffekt.

**Soforteffekte** führst du **sofort und einmalig** aus. **Neue Basiswerte** verändern deinen Basiswert bestimmter Aktionen für den **Rest des Spiels** (bzw. bis du einen weiteren Basiswert in derselben Reihe aufdeckst).

Die Reihe **Justiz** zeigt abwechselnd einen neuen **Basiswert** für den **Angriff / Anschlag mit einem Auto** und den **Soforteffekt Auto**. Mit diesem Soforteffekt darfst du sofort 1 Auto in ein Gebiet mit mindestens 1 deiner Soldati einsetzen.

In der Reihe Polizei  $\bullet$  deckst du einen neuen Basiswert für Soldati einsetzen auf.

Die Reihe **Wirtschaft** zeigt ausschließlich **Soforteffekte**. Mit den Soforteffekten erhältst du sofort die angezeigte Menge **Geld** oder darfst sofort, sofern möglich, **1 Drogenlabor** in eines deiner Gebiete mit weniger als 2 Drogenlaboren einsetzen oder erhältst sofort 1 Geld pro eigenem Drogenlabor (Aktion *Geld waschen*).

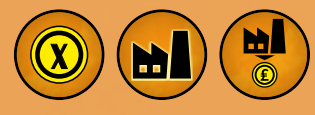

In der Reihe Kirche T deckst du einen neuen Basiswert für Soldati anwerben auf.

### FORTGESCHRITTENE BEFEHLSMARKER

Immer wenn du den ersten Einflussstein in einer der drei Spalten A|B|C auf deinem Familientableau entfernst, erhältst du einen neuen fortgeschrittenen Befehl. Nimm dir den Befehlsmarker mit dem entsprechenden **Buchstaben** aus der **gleichen Reihe** und lege ihn in deine Zentrale.

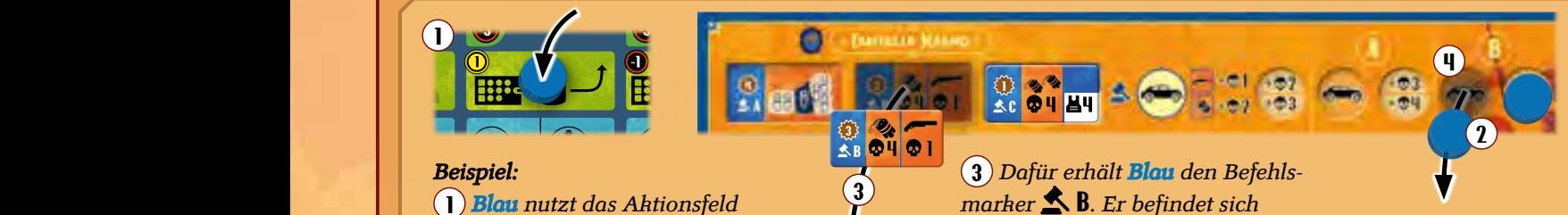

 $\widetilde{E}$ *influss nehmen.* 2 *Blau entscheidet sich, den linken Einflussstein in Spalte B der Reihe Justiz zu entfernen.*

Ultima Azione

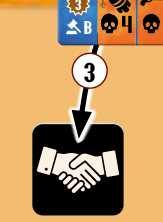

*marker* B*. Er befindet sich ebenfalls in der Reihe Justiz und ist dort der zweite Befehlsmarker von links. Blau legt den neuen Befehlsmarker in seine Zentrale.*

4 *Für den aufgedeckten Soforteffekt, darf Blau außerdem sofort und einmalig 1 Auto einsetzen.*

11

*Beispiel: Rot führt die Aktion "Eine Institution beeinflussen" aus. Nach dem Bezahlen der Kosten versetzt Rot alle Einfluss*steine aus der Spalte Polizei<sup>7</sup> unter der Aktion "Eine Institu*tion beeinflussen". Dafür darf Rot die beiden linken Einflusssteine in der Reihe Polizei vom eigenen Familientableau entfernen und erhält dafür einen fortgeschrittenen Befehl. Außerdem darf Rot noch einen Befehl erteilen.*

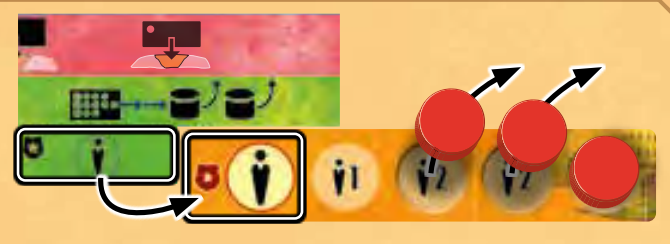

*Beispiel:* 1 *Rot führt die Aktion "Zwei Institutionen beeinflussen" aus. Nach dem Bezahlen der Kosten versetzt Rot die Einflusssteine aus der Spalte unter der Aktion. Nun darf Rot 2 Einflusssteine aus unterschiedlichen Reihen entfernen und einen davon auf das obere oder untere Aktionstableau legen.* 2 *Rot entfernt 1 Einflussstein*  aus der Reihe Wirtschaft **III** und legt ihn in den Vorrat zurück. Für **1988 -3 -3 -3 -3 -3 -3 -3 -3 -3 -3 -3 -3** *das Entfernen erhält Rot sofort 1 Geld.* 3 *Als zweiten Einflussstein*  entfernt **Rot** den linken Stein aus der Reihe Kirche  $\mathbf{\hat{T}}$  und setzt den *Einflussstein auf dem unteren Aktionstableau ein. Damit blockiert Rot das Aktionsfeld. Rot darf die Aktion des Feldes nicht ausführen.* **\mathbf{F} = \mathbf{F} \cdot \mathbf{F} + \mathbf{F} \cdot \mathbf{F} + \mathbf{F} \cdot \mathbf{F} + \mathbf{F} \cdot \mathbf{F} + \mathbf{F} \cdot \mathbf{F} + \mathbf{F} \cdot \mathbf{F} + \mathbf{F} \cdot \mathbf{F} + \mathbf{F} \cdot \mathbf{F} + \mathbf{F} \cdot \mathbf{F} + \mathbf{F}** *Außerdem darf Rot noch einen Befehl erteilen.*

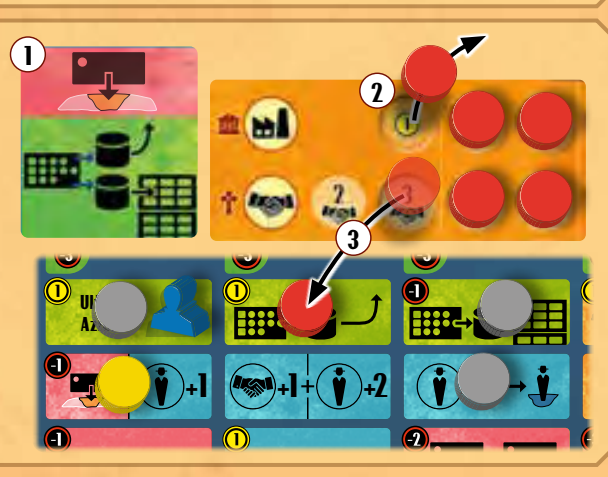

### Ende der Planungsphase: Verwaltung

Habt ihr alle Einflusssteine vom oberen Aktionstableau auf das untere Aktionstableau gesetzt und evtl. die *Ultima Azione* ausgeführt, wird das Ende der Planungsphase eingeleitet und es folgt die **Verwaltung**.

Diese Verwaltung findet ebenfalls am Ende der Gefechtsphase statt. Die Verwaltung ist in beiden Fällen identisch, mit einer Ausnahme. Das Spielende kann **nur** in der Verwaltung nach der Gefechtsphase ausgelöst werden (mehr dazu auf Seite 19).

In der Verwaltung prüft ihr, ob sich die **Kontrolle** über ein **Mandamento** geändert hat:

### **MANDAMENTI KONTROLLIEREN**

Um ein Mandamento zu kontrollieren, musst du mindestens **2 Gebiete** innerhalb dieses Mandamentos kontrollieren. Das heißt, du musst in mindestens 2 Gebieten jeweils mindestens 1 Soldato haben.

**Beachte:** Beide Gebiete müssen von derselben Familie (derselben Farbe) kontrolliert werden. Es reicht nicht aus, wenn die beiden Familien eines Teams jeweils 1 Gebiet kontrollieren.

Die Kontrolle über ein Mandamento übernehmen

**Erlangst** du die Kontrolle über ein Mandamento, dann markiere dies mit Hilfe eines **Kontrollsteins**. Setze diesen auf das, zu dem Mandamento gehörende, runde Feld im benachbarten Seegebiet.

*Wir empfehlen:* Wenn du in der **Planungs-** oder **Gefechtsphase** die Kontrolle über ein Mandamento übernimmst, lege **sofort** 1 deiner Kontrollsteine auf das Feld, zunächst mit dem **Wappen nach unten**. Dies dient zur besseren Übersicht, wer zu diesem Zeitpunkt wieviele Mandamenti kontrolliert und wo die Kontrolle gewechselt hat. In der Gefechtsphase kann sich die Kontrolle über dieses Mandamento auch noch ändern. In der Planungsphase kann dies nicht passieren.

*Beispiel: Beispiel: Nachdem Rot das Gebiet Licata übernommen hat, kontrolliert Rot jetzt 2 Gebiete im Mandamento. Damit gewinnt Rot die Kontrolle über das Mandamento und platziert 1 Kontrollstein auf dem entsprechenden Feld.*

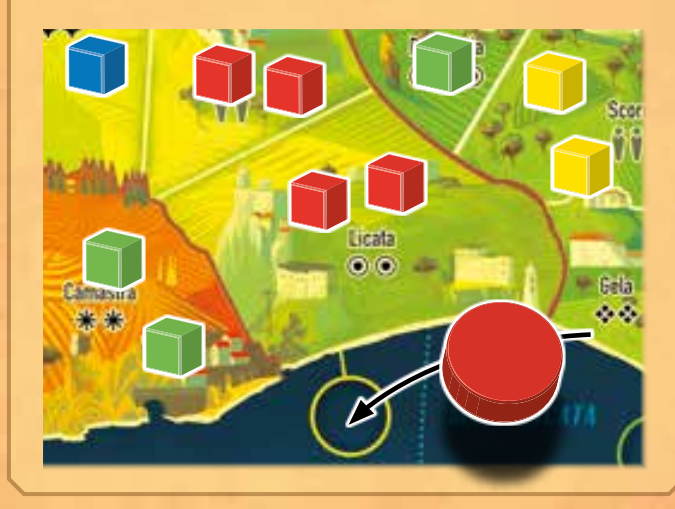

Kontrollierst du das Mandamento in einer **Verwaltung** (am Ende der Planungs- oder Gefechtsphase) immer noch, drehe den Kontrollstein um, so dass das Wappen zu sehen ist.

**Hinweis:** In der ersten Runde könnt ihr nach der Planungsphase noch kein Mandamento kontrollieren. In späteren Runden kann es jedoch passieren, dass ihr in der Planungsphase leere Gebiete für euch gewinnt und dadurch ein Mandamento kontrolliert.

### Die Kontrolle über ein Mandamento verlieren

**Verlierst** du die Kontrolle über ein Mandamento, entferne den Kontrollstein des entsprechenden Feldes. *Wir empfehlen*: Entferne den Kontrollstein bereits **sofort** nach der Änderung während der Planungs- oder Gefechtsphase.

### **Teamwork**

La Famiglia lebt davon, dass ihr als Team zusammenarbeitet. Trotzdem führt ihr jeweils eure eigene und eigenständige Mafiafamilie.

### Innerhalb eures Teams dürft ihr:

12

- **Absprachen treffen** und euch euer verdecktes Spielmaterial zeigen.
- **Geld verschieben**, allerdings mit einer Gebühr: für je 1 Geld, das die andere Person in eurem Team bekommt, musst du 1 weiteres Geld abgeben (siehe *Jederzeit-Optionen* Seite 7).
- eure **Schnellboote** gemeinsam nutzen (mehr dazu später).

Anderweitig dürft ihr nicht zusammenarbeiten, d.h. Innerhalb eures Teams dürft ihr z. B. nicht:

- Soldati eurer beiden Familien im selben Gebiet stehen haben.
- von der anderen Familie kontrollierte Gebiete durchqueren oder übernehmen.
- Befehle in von der anderen Familie kontrollierte Gebiete legen.
- ein Mandamento kontrollieren, wenn jede Familie 1 Gebiet im selben Mandamento kontrolliert.

### **M** Drogenlabore

- Drogenlabore in einem Gebiet gehören immer der Person, die das Gebiet kontrolliert.
- geben bei einem Angriff/Anschlag **1 Verteidigungsbonus pro Drogenlabor** im Gebiet.
- Es wird **immer 1 Drogenlabor entfernt**, wenn eine **neue** Familie (oder neutrale Soldati durch einen Aufruhr) die **Kontrolle** über ein Gebiet übernimmt. Dies kann sowohl durch *Bewegung (und Angriff)* oder durch das Einsetzen von Soldati in ein leeres Gebiet mithilfe einer Aktion geschehen.

### Die Kontrollplättchen

Die Kontrollplättchen geben dir einen **Vorteil** in der Planungs- oder der Gefechtsphase, wenn du sie markiert hast. Für **jedes** Mandamento, das du kontrollierst, markierst du eines der Kontrollplättchen deines Teams mit einem Einflussstein aus dem Vorrat.

Auf jedem Kontrollplättchen darf sich **nur 1 Einflussstein** befinden. Das heißt, innerhalb eines Teams kann nur 1 Familie die Vorteile des Plättchens bekommen. Sprecht euch also ab, wer von euch von welchem Kontrollplättchen mehr profitiert.

**Nachdem** du in der Verwaltung die Kontrolle über deine Mandamenti geprüft und Kontrollsteine eingesetzt, entfernt bzw. umgedreht hast, zähle deine kontrollierten Mandamenti (Anzahl deiner Kontrollsteine auf dem Spielplan). Dann zähle deine Einflusssteine auf den Kontrollplättchen und vergleiche sie mit der Anzahl deiner kontrollierten Mandamenti.

• Hast du **mehr** kontrollierte Mandamenti als Einflusssteine auf Kontrollplättchen:

Lege so viele deiner Einflusssteine aus dem Vorrat auf **freie** Kontrollplättchen, bis die Anzahl gleich ist.

- Hast du **weniger** kontrollierte Mandamenti als Einflusssteine auf Kontrollplättchen: Entferne so viele deiner Einflusssteine von Kontrollplättchen, bis die Anzahl gleich ist. Lege die entfernten Einflusssteine zurück in den Vorrat.
- Hast du **gleich viele** kontrollierte Mandamenti wie Einflusssteine auf Kontrollplättchen: Es ändert sich nichts an deinen Kontrollplättchen.

Du darfst **keine** Einflusssteine von einem Kontrollplättchen auf ein anderes verschieben. Du darfst sie nur entfernen, wenn du weniger Mandamenti kontrollierst als zuletzt oder auf freie Kontrollplättchen einsetzen, wenn du mehr Mandamenti kontrollierst als zuletzt.

*Beispiel: Beispiel: In der Verwaltung am Ende der Planungsphase kontrolliert Rot 2 Mandamenti. Da Rot nur 1 Einflussstein auf den Kontrollplättchen des eigenen Teams hat, muss Rot noch einen weiteren Einflussstein hinzufügen.*

*In Absprache mit dem eigenen Teammitglied Grün, legt Rot einen Einflussstein auf das Kontrollplättchen "Rekrutierung".*

**REKRUTIERUNG &** 

 $\mathbf{O}$  is

**BEFEHLSGEWALT** 

*In der nun folgenden Gefechtsphase kann Rot die Fähigkeit des Kontrollplättchens bereits nutzen.*

Wenn in einem Team 1 Person weniger Mandamenti kontrolliert als zuletzt und die andere Person mehr, so dürft ihr zuerst Einflusssteine entfernen und dann neue Einflusssteine der anderen Familie einsetzen.

Mehr Details zu einigen der Kontrollplättchen findest du im Anhang auf Seite 20.

### Aufbau der Kontrollplättchen

- 1 Oben auf jedem Kontrollplättchen findest du den Namen des Plättchens sowie die Symbole des Teams, zu dem es gehört (jedes Kontrollplättchen gibt es 2x, je 1x pro Team).
- 2 Darunter findest du auf orangenem Hintergrund die Illustration mit einem Feld für den Einflussstein, der markiert, welche Familie

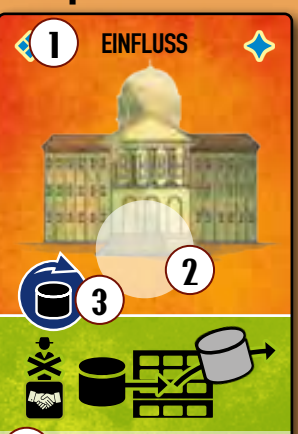

**Gib vor der Planungsphase 1 Soldato aus deiner Zentrale ab. Ersetze 1 neutralenEinflusssteindurch1deinerFarbe.** 4

13

von dem Plättchen profitiert.

3 Links am Übergang zwischen Illustration und Funktion des Plättchens findest du ein Symbol, das dir zeigt, in welcher Phase du die Funktion nutzen darfst.

 $\widetilde{\boldsymbol{\Theta}}$ 

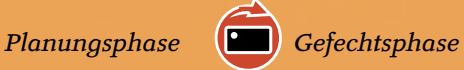

4 Im unteren Teil des Plättchens findest du die Funktion des Kontrollplättchens als Symbol und Text. Die Hintergrundfarbe ist abhängig von der Funktion.

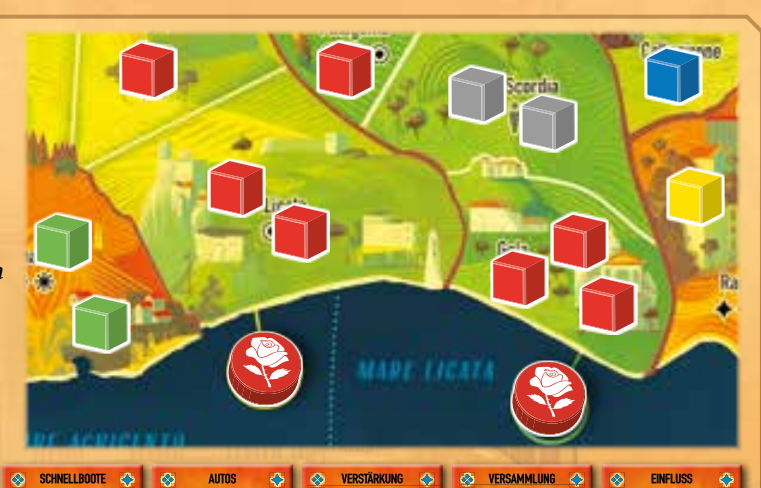

 $\mathbf{V}3 \rightarrow 0$ 

 $\mathbf{0}$  kgs  $3$ 

## 2. Gefechtsphase

In der Gefechtsphase führt ihr die von euch erteilten Befehle aus. Deckt dafür zuerst **alle** Befehlsmarker auf dem Spielplan auf.

**Beachte:** Jede (Teil-)Aktion auf den Befehlen ist **freiwillig**. Das heißt, du kannst auf die Ausführung des ganzen Befehls oder von Teilen davon **verzichten**.

Die Befehle führt ihr in folgender Reihenfolge aus:

- 1. Nachschub X
- 2. Angriff X

Dabei werden sowohl die Nachschubbefehle als auch die Angriffsbefehle in **aufsteigender** Reihenfolge der **Initiative** (siehe *Die Befehlsmarker* unten) ausgeführt. (Beginnt mit der kleinsten Initiative, endet mit der höchsten.) Haben mehrere Befehle dieselbe Initiative, so führt die Befehle in Spielreihenfolge aus, beginnend bei der Startperson.

Nimm alle Befehlsmarker, auf denen **keine** Schutzweste abgebildet ist, nach ihrer Ausführung in deine Zentrale **zurück.** Alles darauf, außer der Schutzweste, hat nach der Ausführung keine Funktion mehr. **Verlierst** du die **Kontrolle** über ein Gebiet (du hast keine Soldati mehr darin), dann nimm dort liegende Befehlsmarker ebenfalls in deine Zentrale **zentrale zurück** (auch wenn du die Befehle noch nicht ausgeführt hast).

### Symbolik der Aktionen

Beachtet bei den Befehlen die unterschiedliche Symbolik für das Einsetzen von Soldati.

3 Ist nur das Symbol für Soldati und eine Zahl abgebildet, so darfst du **genau so viele** Soldati einsetzen wie abgebildet *(hier z. B. genau 3 Soldati)*.

**+**1

Ist das Symbol für Soldati in einem **Kreis** abgebildet (wie auf den Aktionsfeldern), so wird auch die Anzahl der Soldati, die du einsetzen darfst, auf dieselbe Weise ermittelt **Basiswert**  $\mathbf{E}$  **+ Bonus** *(hier z. B.*  $\bullet$  +*I)*.

 $\eta$  Rechts neben den Grundinformationen sind ein oder mehrere Teilaktionen abgebildet, die ihr mit diesem Befehl ausführen könnt. Für sie gelten, ausser beim Einsetzen von Einheiten (s.u.),

### Die Befehlsmarker

 $\mathbf{1}$ 

## Die Informationen auf den Befehlsmarkern

IM LINKEN DRITTEL:

- 1) Die Hintergrundfarbe, die euch zeigt, zu welcher Familie der Marker gehört (hier Gelb).
- 2) Im unteren Teil einen Punkt für einen Basisbefehl oder ein Symbol und einen Buchstaben für einen fortgeschrittenen Befehl (diese Informationen sind in der Gefechtsphase unwichtig).
- 3) Im oberen Teil die **Initiative** in einem Kreis (Nachschub) oder einem Stern (Angriff), die euch zeigt, wann der Befehl ausgeführt wird.

### Die Befehle

### NACHSCHUBBEFEHLE<sup>(X)</sup>

**Nachschubbefehle** werden **zuerst** ausgeführt. Sie erlauben euch, Einheiten auf dem Spielfeld zu platzieren, Geld zu bekommen oder Soldati vom Vorrat in die Zentrale zu bewegen. Diese Nachschubaktionen sind grün hinterlegt.

### Mit Befehlsmarkern Einheiten einsetzen

Darfst du über einen Befehl **Soldati** oder **Autos** einsetzen, dann setzt du sie **immer** in das Gebiet, in dem der Befehlsmarker liegt. **Schnellboote** setzt du in ein **benachbartes** Seegebiet ein (und darfst es dann 1 Schritt bewegen). Grenzt kein Seegebiet an das Gebiet mit dem Befehl, setzt du kein Schnellboot ein.

### Letzte Teilaktion: Aufruhr

1 Manche Angriffsbefehle zeigen diese Aktion. Sie wird immer **im Anschluss** an deine normale Angriffsaktion ausgeführt. Die Details werden später auf Seite 18 erklärt.

### Passive Fähigkeit: Schutz

14

2 Diese **passive Fähigkeit** könnt ihr auf beiden Arten Befehlsmarker finden, Nachschub- wie Angriffsbefehlen. Sie beschützt eure Soldati in diesem Mandamento mit einem **Verteidigungsbonus**. Es ist also **keine** Teilaktion, mit der ihr aktiv etwas machen könnt. Stattdessen schützt sie eure Soldati für den Rest der Phase bei eventuellen Angriffen. Die Details werden später auf Seite 16 erklärt.

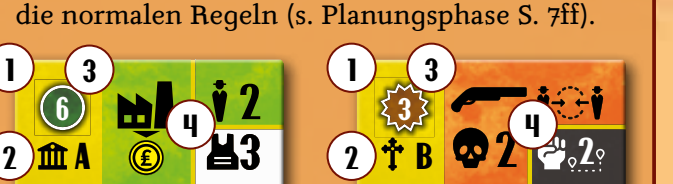

### ANGRIFFSBEFEHLE

Der Rest des Markers:

**Anschließend** werden die **Angriffsbefehle** abgehandelt. Sie erlauben euch, benachbarte Gebiete anzugreifen. Auch diese Befehle können grün hinterlegte Nachschubaktionen zeigen. Im Gegensatz zu den Nachschubbefehlen kann es passieren, dass ihr Angriffsbefehle nicht mehr ausführen könnt. Das ist der Fall, wenn ihr alle Soldati in einem Gebiet verliert, bevor ihr den Befehl ausführen könnt.

### Nachschubbefehle X

Die Nachschubbefehle könnt ihr in den meisten Fällen auch alle gleichzeitig ausführen, da es hier praktisch noch keine Interaktion oder geheime Informationen gibt. Ihr solltet euch aber darüber einig sein. Du darfst die Teilaktionen in **beliebiger** Reihenfolge ausführen.

### TEILAKTION: GELD ERHALTEN

 Ist auf dem Befehlsmarker eine **Münze** abgebildet, erhältst du als Teilaktion sofort so viel Geld, wie die Zahl zeigt. Diese Teilaktion kommt auch auf Angriffsbefehlen vor.

### Angriffsbefehle X

Nachdem ihr alle Nachschubbefehle ausgeführt habt, führt als nächstes alle Angriffsbefehle aus.

**Beachte:** Sobald du ein Gebiet, in dem noch ein Befehlsmarker von dir liegt, verlierst (du also keine Soldati mehr in dem Gebiet hast), nimm den Befehlsmarker zurück in deine Zentrale uzu. Der gesamte Befehl wird in diesem Fall nicht mehr ausgeführt.

### BEWEGUNG (UND ANGRIFF)

Das häufigste Symbol auf Angriffsbefehlen ist diese Schrotflinte. **Nur** mit **dieser Art** von Angriff kannst du ein Gebiet **übernehmen**! Andere Angriffsarten zielen nur darauf ab, gegnerische Soldati zu eliminieren. Gebiete für deine Familie gewinnen kannst du mit ihnen nicht.

Geht bei einer *Bewegung (und Angriff)* die folgenden Schritte durch (siehe Rückseite der Übersichtskarte):

**0. Zusammenziehen |** Ist auf dem Befehlsmarker dieses Symbol abgebildet, so darfst du zuerst beliebig viele eigene Soldati und

Autos aus **benachbarten** Gebieten **in das Gebiet mit dem Befehl** ziehen. Ansonsten überspringe diesen Schritt.

Du darfst damit allerdings **keine** Soldati oder Autos **über Schnellboote** in das Gebiet ziehen oder Soldati **aus dem Gebiet** mit dem Befehl in andere Gebiete ziehen.

Falls du aus einem Gebiet alle deine Soldati in das Gebiet mit dem Befehl ziehst, so verlierst du die Kontrolle über das verlassene Gebiet und musst einen eventuell dort liegenden Befehlsmarker zurück in deine Zentrale **Kal nehmen. Außerdem entfernst du** alle dort noch vorhandenen Autos (diese solltest du also auf jeden Fall mitbewegen).

#### **1. Bewegung**

Anschließend darfst du mit **beliebig vielen** (aber mindestens 1) Soldati aus

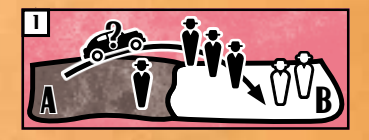

A **+** ziehen. **Ausnahme:** Du darfst **nicht** in ein von deinem 2 **+** dem Gebiet mit dem Befehl in 1 **benachbartes** Gebiet **-** Teammitglied kontrolliertes Gebiet ziehen.

Grenzt das Gebiet mit dem Befehl an ein Seegebiet, in dem sich min. 1 Schnellboot deines Teams befindet, so darfst du stattdessen *Bewegung (und Angriff)* auch **über Wasser** ausführen *(siehe Beispiel S.17 unten)*. In dem Fall darfst du ein beliebiges Zielgebiet wählen, welches ebenfalls an das Seegebiet mit dem Schnellboot angrenzt. Hat dein Team Schnellboote in mehreren zueinander benachbarten Seegebieten, so darfst du sogar ein Zielgebiet wählen, das über eine Kette von Schnellbooten deines Teams mit dem Gebiet verbunden ist, in dem sich dein Befehl befindet. Bei *Bewegung (und Angriff)* auf dem **Landweg** darfst du auch **genau 1 Auto** aus dem Gebiet mit dem Befehl mitnehmen. Greifst du über **Schnellboote** an, so ist dies **nicht** möglich.

In jedem Fall musst du die gesamte Zahl der Soldati, die du bewegen willst, festlegen, **bevor** du zum nächsten Schritt übergehst. Gleiches gilt für die Entscheidung, ob du 1 Auto mitnimmst oder nicht.

Je nach Zielgebiet passiert Folgendes:

- **a) Das Zielgebiet ist leer (ohne Soldati)**  *Bewegung (und Angriff)* ist beendet. Befinden sich 1 oder 2 Drogenlabore im Zielgebiet, wird genau 1 davon entfernt.
- **b) Das Gebiet wird von dir kontrolliert**  *Bewegung (und Angriff)* ist beendet.
- **c) Das Gebiet wird von neutralen Soldati oder vom**  0 **gegnerischen Team kontrolliert**  Auf deine Bewegung folgt dein Angriff. 1 ? Fahrt mit Schritt 2 fort.
- **2. Ermittlung der Angriffs- und Verteidigungsboni** A **Angriff**

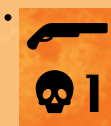

Ist auf dem Befehlsmarker ein **Totenkopf** abgebildet, so erhältst du die danebenstehende Zahl als Angriffsbonus.

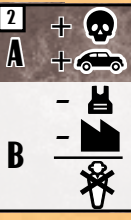

15

**•** Greifst du mit einem **Auto** an, so erhältst du ebenfalls einen Angriffsbonus. 3 3

Die Höhe ist abhängig davon, wie viele Einfluss-A B steine du bereits aus der **Reihe Justiz** (oberste Reihe) auf deinem Familientableau entfernt hast. Es gilt die **größte sichtbare Zahl** neben den Totenköpfen in der **oberen Hälfte** der Reihe (nicht die Ropien in der **oberen Hallie** der Reihe (mehr die<br>Summe der sichtbaren Zahlen neben den Totenköpfen).

Ein **Auto** hilft **nur** beim **Angriff**. Bei der Verteidi-4 gung hilft es nicht.

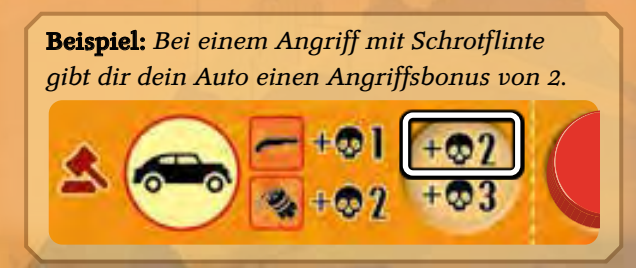

### **Verteidigung**

- Befinden sich **Drogenlabore** im Zielgebiet, so gibt jedes davon 1 Verteidigungsbonus.
- 2 Liegen im Zielgebiet Befehlsmarker mit dem Symbol **Schutzweste**, so erhält die verteidigende Familie die danebenstehende(n) Zahl(en) als Verteidigungsbonus.

Ziehe nun die Verteidigungsboni von den Angriffsboni ab.

#### **a) Angriffsboni sind höher**

Entferne verteidigende Soldati entsprechend des Ergebnisses aus dem Zielgebiet und lege sie in den Vorrat zurück. Entfernst du als **angreifende Familie neutrale** Soldati, dann nimm so viele eigene Soldati aus dem Vorrat in deine Zentrale wie du neutrale Soldati entfernst.

Befinden sich danach im Zielgebiet keine fremden Soldati mehr, so übernimmst du es sofort. Durch die **Übernahme** wird dort sofort genau **1 Drogenlabor entfernt** (sofern vorhanden). Entferne außerdem alle Autos der verteidigenden Familie. Der Angriff ist damit beendet.

Ansonsten fahrt mit Schritt 3 fort. 0

### **b) Verteidigungsboni sind gleich hoch oder höher** 0

Nichts passiert. Fahrt mit Schritt 3 fort. 1 ? 1 ?

### **3. Kampfhandlung**

Du, als angreifende Familie, hast die Wahl, ob du den A A Angriff mit a) Finesse oder b) Roher Kraft fortführst: 2

**a) Finesse |** Nehmt als angreifende und verteidigen-A **+** de Familie beide eure 3 **Kampfkarten** in die Hand. **-** Greifst du ein Gebiet mit neutralen Soldati an, so  darf sich das gegnerische Team aussuchen, wer von ihnen für die Verteidigung spielt. 0 **+** 2 **+** verte<br>die **I -**

**Wählt gleichzeitig** jeweils 1 der 3 Karten und legt sie **verdeckt** vor euch ab.

Danach muss **zuerst die angreifende Familie** entscheiden, ob sie die Karte ihres Gegenübers zu sich nimmt,

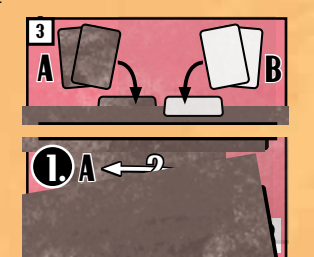

oder sie liegen lässt. **Anschließend** entscheidet  **die verteidigende Familie** genauso über die Karte, 4 B  welche die gegnerische Familie gespielt hat. *Anmerkung: Du entscheidest nie über die Karte, die du selbst ausgespielt hast, auch wenn die*  3 3 *angreifende Familie sie zu sich genommen hat.* A B Nach diesen Entscheidungen habt ihr also entweder jeweils (wieder) I Karte vor euch liegen, oder eine Familie hat 2 Karten und die andere gar keine Karte vor sich liegen.

**Deckt** nun die beiden Karten **auf** und wendet die **Effekte**

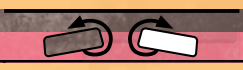

der vor euch liegenden Karten auf eure Seite des <br>Kampfes an Kampfes an.

Führt zuerst die Karte(n) **Überläufer** und dann die Karte(n) **Feigling (1)** aus. Es werden **immer** die Harten ausgeführt, auch wenn eine Seite nach Ausführen der 1. Karte keine Soldati mehr hat. A A 1 ? Austuhren der I. Karte keine So<br>Fahrt danach mit Schritt 4 fort. .<br>..

**Beachte:** Kämpfst du gegen neutrale Soldati und 2 **+** 2 **+** 2 **+** 2 **+** A durch einen Feigling werden diese entfernt, dann nimm so viele eigene Soldati aus dem Vorrat in **- - -** 2 **+** deine Zentrale **Wenn ihr in späteren Portien den Konder**.<br>**Verjante:** Wenn ihr in späteren Portien den Kon B en diese entfernt, dann

*Variante: Wenn ihr in späteren Partien den Kampf*  B B **-** B B **- +** *etwas berechenbarer machen wollt, könnt ihr*  **-**  erwas verechenvarer machen wohl, komm im<br>folgende Regel verwenden: Hat eine Seite 2 iden*tische Karten vor sich liegen, so wird nur 1 davon*  A *ausgeführt, nicht beide.* gen, so wird nur I davon gen, so wird nur <mark>I</mark> de B **-**

**b) Rohe Kraft |** Entferne 2 deiner angreifenden Soldati aus dem Kampf (lege sie zurück in den Vorrat).

Fahrt mit Schritt 4 fort.

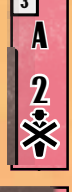

1 : 1

1

2. B

1

4

?

### **4. Abtausch**

Entferne immer I angreifenden und 1 verteidigenden Soldato aus dem

Kampf, so lange bis auf (mindestens) einer Seite keine Soldati mehr vorhanden sind. Legt entfernte Soldati in den Vorrat zurück. Entfernst du als **angreifende Familie** ? 1 ? neutrale Soldati, dann nimm so viele eigene Soldati aus dem Vorrat in deine Zentrale **Wal** wie du neutrale<br>Soldati entfernet Soldati entfernst. B A **+** 2 **+**

**Ergebnis |** Verlierst du beim Kampf alle deine Soldati **-** (egal, ob du angreifst oder verteidigst), so verlierst du  im umkämpften Gebiet auch alle deine Autos. B B **- Ernebnis** | Verlier **-**

- **Verlierst** du als **angreifende** Familie alle deine Soldati, ist der Angriff damit beendet.
- **Verliert** die **verteidigende** Familie ihren letzten 1 Soldato und du hast als angreifende Familie noch mindestens 1 Soldato im Kampf, so übernimmst du A B das Gebiet. Durch die Übernahme wird dort sofort 2 genau **1 Drogenlabor entfernt** (sofern vorhanden). A **+ +**

## **-** Die Kampfkarten

B Die Kampfkarten zeigen folgende Symbole:

### **Überläufer**

**-**

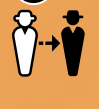

2

A

1

**L** Lege I gegnerischen Soldato aus dem umkämpften Gebiet zurück in den Vorrat und füge 1 eigenen Soldato aus dem Vorrat in das umkämpfte Gebiet hinzu.

### **Feigling**

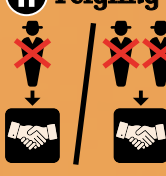

Lege I bzw. 2 deiner Soldati aus dem umkämpften Gebiet zurück in deine Zentrale . Kämpfst du gegen neutrale Soldati und diese werden entfernt, dann nimm dir

so viele eigene Soldati aus dem Vorrat in die Zentrale wie neutrale entfernt werden.

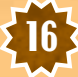

### Beispiel: Kampf

*1.) Der Angriffs-Befehl von Rot hat mit 4 den kleinsten Initiativewert auf dem Plan. Rot führt also den ersten Angriff der Runde aus.*

*Rot entscheidet sich, mit 5 Soldati im benachbarten Gebiet gegen Blau zu kämpfen und bewegt die Soldati in das Gebiet hinein. Außerdem nimmt Rot das Auto mit, um den zusätzlichen Angriffsbonus zu nutzen. Rot lässt 1 Soldato zurück, um nicht die* 

*Kontrolle über das Ursprungsgebiet zu verlieren.*

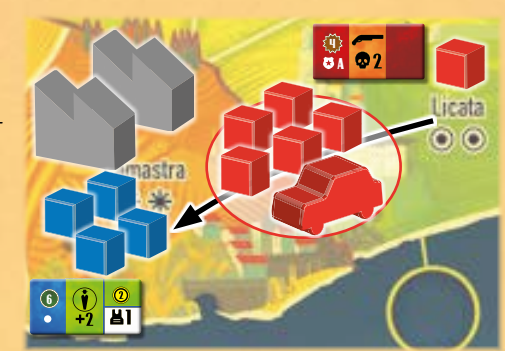

*3.) Rot entscheidet sich für einen Kampf mit Finesse. Rot und Blau wählen jeweils 1 ihrer Kampfkarten aus und legen sie verdeckt vor sich ab.*

*Als Angreifer entscheidet Rot sich zuerst und nimmt die Kampfkarte des Gegenübers nicht. Dann entscheidet Blau, die Kampfkarte von Rot zu sich zu nehmen. Blau hat nun beide Karten vor sich liegen und deckt auf. Blau muss nun die Effekte auf die eigene Seite anwenden: Blau entfernt 1 roten Soldato aus dem Kampf und ersetzt diesen durch 1 eigenen Soldato (Überläufer). Allerdings muss Blau auch 1 eigenen Soldato zurück in die eigene Zentrale nehmen (Feigling 1).*

*2.) Rot bekommt durch das Auto einen Angriffsbonus von 2, durch den Befehl einen Angriffsbonus von ebenfalls 2. Blau bekommt durch die beiden Drogenlabore einen Verteidigungsbonus von 2 und durch die Schutzweste auf dem eige-*

*nen Befehl einen Verteidigungsbonus von 1. Die Summe der roten Angriffsboni (2+2=4) ist höher als die Summe der blauen Verteidigungsboni (2+1=3). Blau verliert daher die Differenz von 1 Soldato.*

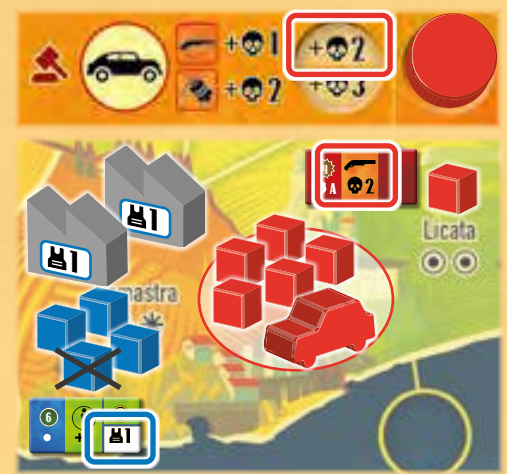

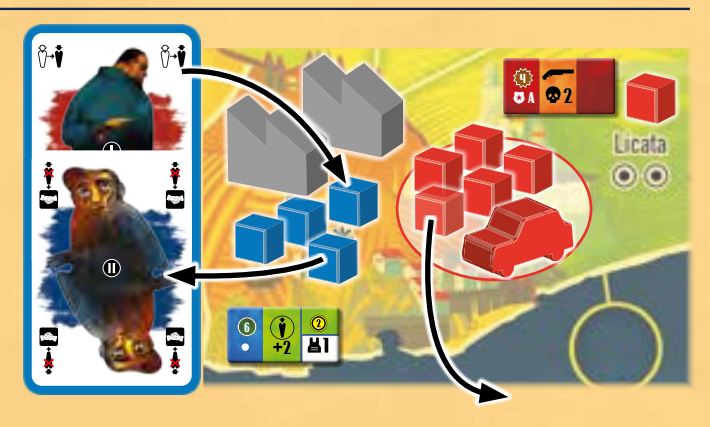

*4.) Anschließend legen Rot und Blau dreimal je 1 Soldato in den Vorrat zurück.*

*Da Blau damit alle eigenen Soldati in dem Gebiet verloren hat, endet der Kampf. Blau nimmt deswegen den eigenen Befehlsmarker* 

*aus dem Gebiet zurück in seine Zentrale. Bei der Übernahme der Kontrolle wird 1 Drogenlabor in dem Gebiet zerstört.*

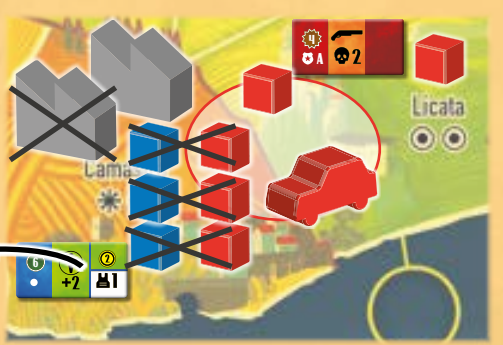

*5.) Da nur noch Rot im Gebiet vertreten ist, übernimmt Rot das Gebiet. Das zweite Drogenlabor bleibt stehen und wird jetzt von Rot kontrolliert.*

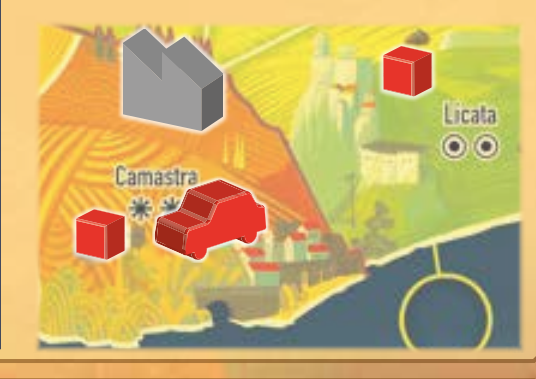

Beispiel: Angriff über Schnellboote

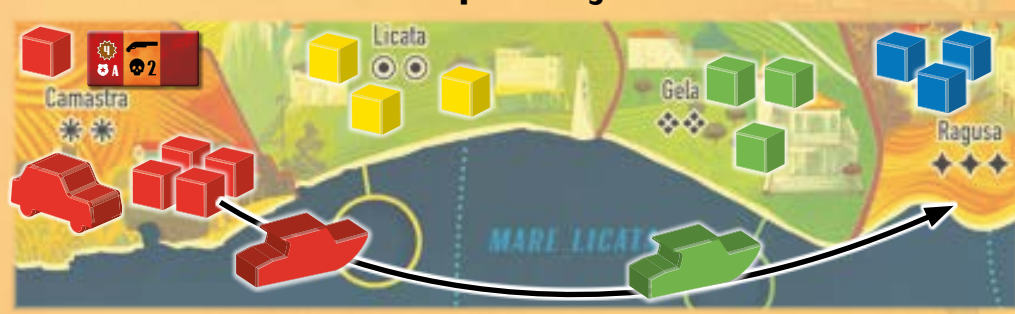

*Rot und Grün sind ein Team. Rot führt seinen Angriffsbefehl aus und darf über das rote Schnellboot und das grüne Schnellboot von Camastra nach Ragusa (Blau) angreifen. Rot nimmt 4 Soldati mit. Das Auto darf Rot nicht mitnehmen.*

17

A 3 deine erste *Bewegung (und Angriff)* **sofort** eine 4 ten abgebildet, so darfst du im Anschluss an 5 B **zweite** *Bewegung (und Angriff)* ausführen. (Beachte, <sup>6</sup> 2 Du kannst diese entweder aus dem Gebiet mit dem Sind auf deinem Befehlsmarker 2 Schrotflindass du dennoch nur 1 Auto mitnehmen darfst.) Befehl heraus ausführen oder aus dem Gebiet, in welches du mit deiner ersten *Bewegung (und Angriff)* gezogen bist.

*gung (und Angriff)*. Dein Auto und die Totenkopte tehl<br>auf dem Befehl (sofern vorhanden) geben in beiden Glei 2 <sup>6</sup> 2 Es gelten dieselben Regeln wie bei der ersten *Bewe-*3 1 *gung (und Angriff)*. Dein Auto und die Totenköpfe aut dem Betehl (sotern vorhanc<br>Angriffen ihren vollen Bonus.

### ANSCHLAG (BOMBE)

A 3 Übernehmen kannst du damit ein Gebiet **nicht**. 4 Angriffsbefehl nicht mehr ausgeführt werden kann). ubernenmen kannst du damit ein Gebiet **nicht**.<br>Führe bei einem Anschlag die folgenden Schritte aus Anschlags gegnerische Soldati angreifen. Du kannst damit **nur Schaden** verursachen und ggf. das Bei diesem Symbol kannst du mit Hilfe eines Anschlags gegnerische Soldati angreifen. Du 5 Gebiet leerräumen, so dass das gegnerische Team es nicht mehr kontrolliert (und eventuell ein späterer (siehe auch Rückseite der Übersichtskarte):

- 1. Wähle ein Gebiet, welches direkt **benachbart** ist zu dem Gebiet mit deinem Befehl. Du kannst einen uem Gebier mit deinem Beiem. Du Kannst einen<br>Bombenanschlag **nicht** über ein Schnellboot ausführen.
- tens I Auto hast, kannst du den Anschlag auch 2 <sup>6</sup> 2 3 1 2. Falls du in dem Gebiet mit dem Befehl mindestens I Auto nast, kannst du den Anschlag auch **Automatische Autobombe** ausführen. Addiere dann dem <sub>Elle</sub> mit einer **Autobombe** ausführen. Addiere dann **der Schriften und Schriften und Schriften und Schriften und Schri**<br>die größte, sichtbare Zahl neben den Totenköpfen und Schriften (nicht die Summe der sichtbaren Zahlen) in der unteren Hälfte der Reihe Justiz **K** zur Zahl unteren Hante der **Reine jusuz 28** zur Zant<br>neben dem Totenkopf auf dem Befehlsmarker. Das **Auto** wird nach dem Anschlag **entfernt**. A 3 auch **Aufruhr**

einen zusätzlichen Angriffsbonus von 3 (unterer **Vert).**<br>Wert). *Beispiel: Beispiel: Bei einem Anschlag gibt dir dein Auto Wert).*

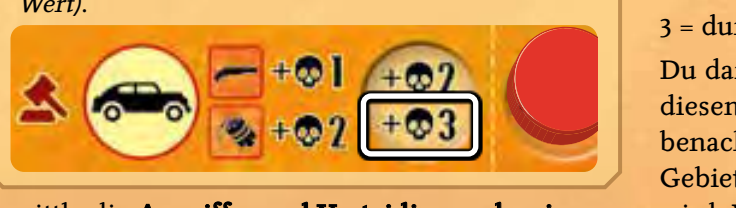

3. Ermittle die **Angriffs- und Verteidigungsboni** wie bei *Bewegung (und Angriff)* (Schritt 2, siehe Seite 15 f). Auch gegen einen Anschlag helfen also Schutzwesten und Drogenlabore.

**Entferne** bei einem höheren Angriffswert dann entsprechend viele **Soldati** aus dem Zielgebiet (ggf. überzählige Ergebnispunkte verfallen). Entfernst du **neutrale** Soldati, dann nimm so viele eigene Soldati aus dem Vorrat in deine Zentrale wie du neutrale Soldati entfernst.

Befinden sich danach keine Soldati mehr in dem Zielgebiet, **entferne** eventuell vorhandene **Autos** und **Befehlsmarker** aus dem Gebiet.

18

1 2 2 3 3 2 2 B deinen ersten Anschlag **sofort** einen **zweiten An-**1 abgebildet, so darfst du im Anschluss an Sind auf deinem Befehlsmarker 2 Bomben **schlag** ausführen.

ersten Anschlag zerstört). Die Totenköpfe auf dem Be-<br>fehl geben in beiden Anschlägen ihren vollen Bonus. 1 A 1 Anschlag. Möchtest du bei beiden Anschlägen ein 5 wählen. Es gelten dieselben Regeln wie beim ersten B Auto einsetzen, musst du dafür 2 Autos im Gebiet 1 2 B Gleiches gilt für Drogenlabore und Schutzwesten, ersten Anschlag zerstört). Die Totenköpfe auf dem Be-<br>fehl geben in beiden Anschlägen ihren vollen Bonus. Du darfst das **gleiche** oder ein **anderes Zielgebiet** ausmit dem Befehl besitzen (das erste Auto wurde beim falls du zweimal dasselbe Gebiet angreifst. **Famiglia Castelli**

### PENTITO

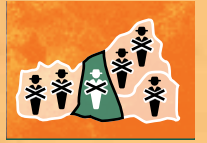

1 **1 Bei diesem Symbol entfernst du<br>1 <b>eigenen Soldato** aus dem Gebiet 2 3 2 3 2 3 mit dem Befehl (den sogenannten nin dem Belein (den sogenannien<br>Pentito). Im Gegenzug darfst du die Bei diesem Symbol entfernst du

**barten** Gebieten entfernen *(hier z. B. je 2 Soldati aus 2 Gebieten und 1 aus 1 weiterem Gebiet).* A 3 B Verteidigungsboni schützen hier **nicht**. abgebildete Anzahl **gegnerischer Soldati** aus **benach-***2 Gebieten und 1 aus 1 weiterem Gebiet)*.

 $\frac{1}{2}$  3  $\frac{1}{2}$  3  $\frac{1}{2}$  5  $\frac{1}{2}$  5  $\frac{1}{2}$  5  $\frac{1}{2}$  5  $\frac{1}{2}$  5  $\frac{1}{2}$  5  $\frac{1}{2}$  5  $\frac{1}{2}$ die zum gegenerischen Team gehören. Du darfst auch<br>weniger gegnerische Soldati entfernen als abgebildet 1 1 B Entfernst du **neutrale** Soldati, dann nimm so viele uie zum gegenerischen Team genoren. Du darist auch<br>weniger gegnerische Soldati entfernen als abgebildet. Du darfst nur neutrale Soldati entfernen oder solche, eigene Soldati aus dem Vorrat in deine Zentrale wie du neutrale Soldati entfernst.

₩.2

A 2 1 B Bei diesem Symbol darfst du als **letzte**

**Aktion** des Befehls (also erst **nach** einem Angriff) noch **neutrale** Soldati in Aufruhr versetzen. Wähle 1 Gebiet mit neutralen Soldati, das sich in der Nähe zu dem Gebiet mit deinem Befehl befindet. Die Zahl neben dem Symbol gibt dabei an, wie weit das Gebiet von deinem Gebiet entfernt sein darf. 1 = direkt benachbart

3 2 = durch 1 anderes Gebiet benachbart

1 3 = durch 2 andere Gebiete benachbart

Du darfst mit **beliebig vielen** neutralen Soldati aus diesem Gebiet eine *Bewegung (und Angriff)* auf ein benachbartes Gebiet ausführen. Du darfst dabei **kein** Gebiet wählen, das von deinem Team kontrolliert wird. Der Angriff entspricht einem Befehl mit einer Schrotflinte und keinen weiteren Symbolen.

Für **jeden neutralen** Soldato, der während dieses Angriffs entfernt wird, darf die **verteidigende Familie** 1 Soldato aus dem Vorrat in ihre Zentrale **Legen**. Übernehmen die neutralen Soldati die Kontrolle über das Zielgebiet, dann wird dort **1 Drogenlabor entfernt** (sofern vorhanden).

*Ein Beispiel zum Aufruhr findet ihr auf Seite 19 oben.*

Details zu den besonderen Symbolen, die hier noch nicht erklärt sind, findet ihr im Anhang auf Seite 20. *Beispiel Aufruhr: Aufruhr: Rot führt einen Befehl in Caltagirone aus. Zuletzt bewegt Rot mit der Teilaktion "Aufruhr 2" Soldati aus dem benachbarten Scordia nach Palagonia. Diese führen einen Angriff aus, so als hätte Rot dort einen Befehl mit "Bewegung (und Angriff)" gegeben. Rot darf den Angriff mit allen neutralen Soldati aus dem Gebiet ausführen oder 1 oder mehrere Soldati zurücklassen.*

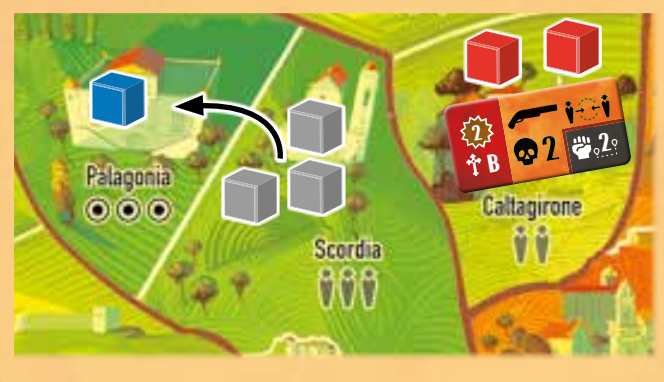

### Ende der Gefechtsphase: Verwaltung

Die Verwaltung am Ende der Gefechtsphase verläuft **wie** die Verwaltung **am Ende der Planungsphase** (siehe Seite 12).

**Zusätzlich** prüft ihr aber, ob das Spiel endet (siehe separater Abschnitt *Spielende* unten).

Falls das Spiel **nicht** endet, schiebt das **untere** Aktionstableau (mit den Einflusssteinen darauf) auf das aufgedruckte **obere** Aktionstableau. Wenn dort ein Aktionstableau aus der vorherigen Runde liegt, legt dieses zuerst in die Schachtel zurück. Achtet darauf, dass die Zahlen am oberen Rand des Aktionstableaus die aufgedruckten Zahlen überdecken.

Legt anschließend das **nächste** Aktionstableau (also Aktionstableau 2 ,3 oder 4 für Runde 2, 3 oder 4) als unteres Aktionstableau bereit.

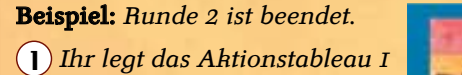

- *in die Schachtel zurück.* 2 *Ihr schiebt Aktionstableau 2*
- *mit den Einflusssteinen nach oben.*
- 3 *Ihr legt Aktionstableau 3 auf den Platz für das untere Aktionstableau. Nun könnt ihr die nächste Runde beginnen.*

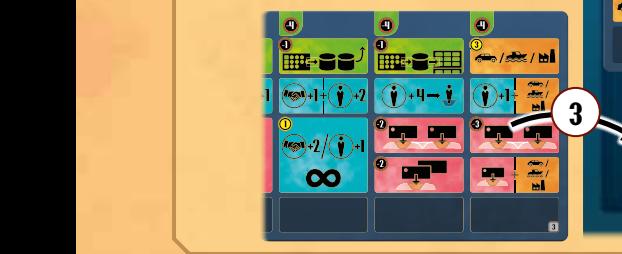

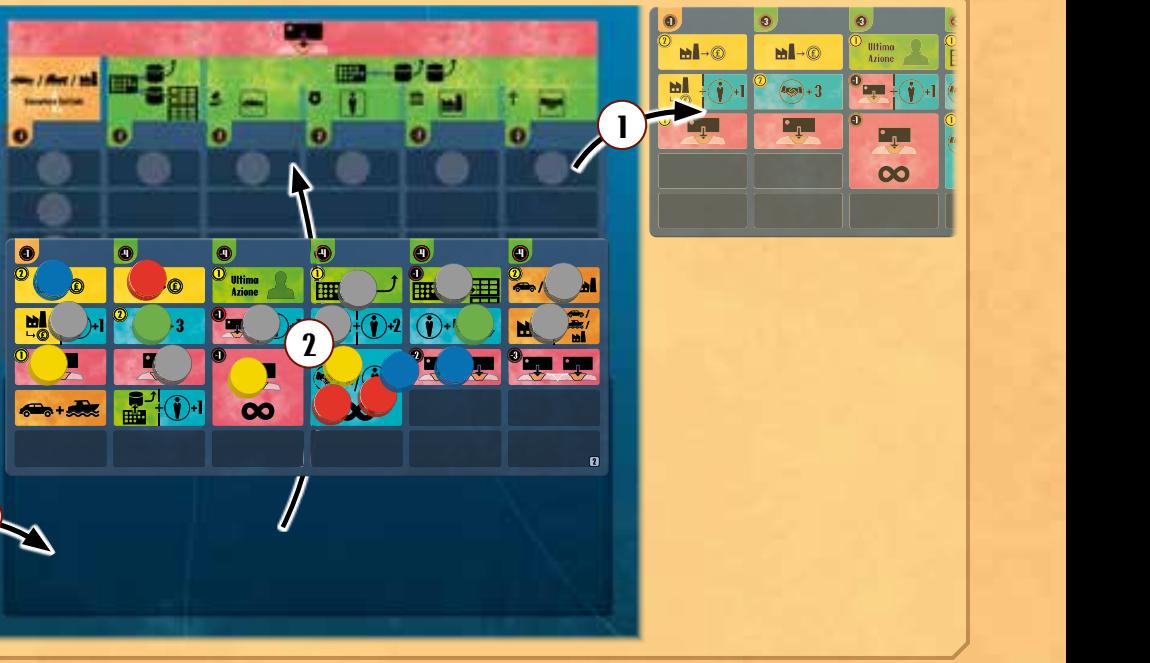

## Spielende

Kontrollierst du in der **Verwaltung nach der Gefechtsphase alleine** mindestens **5** oder ihr **als Team** zusammen mindestens **6 Mandamenti**, habt ihr das Spiel gewonnen.

Hat dies bis zum **Ende der vierten Runde** niemand geschafft, so gewinnt das Team, welches dann **mehr Mandamenti** kontrolliert als das andere. Bei Gleichstand (entweder am Ende der vierten Runde oder wenn z.B. beide Teams 6 Mandamenti kontrollieren) gewinnt das Team, welches das Gebiet **Bronte** kontrolliert. Sollte **niemand** von euch dieses Gebiet kontrollieren, endet das Spiel **Unentschieden**.

*Beispiel: Beispiel: Am Ende der 4. Runde kontrollieren beide Teams jeweils 5 Mandamenti. Da das Team Blau/Rot aber das Gebiet Bronte kontrolliert, hat dieses Team gewonnen.*

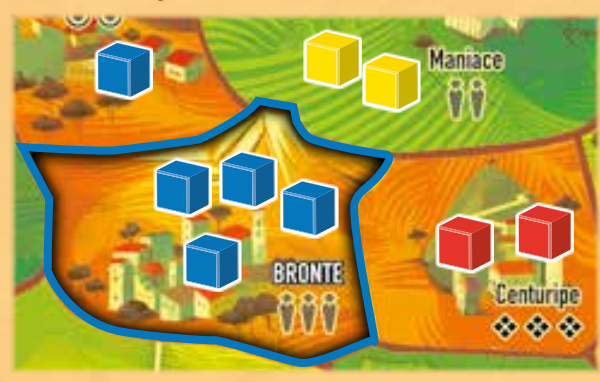

19

## Anhang

### Anhang I: Aktionsfelder

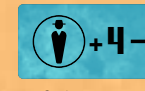

Lege je 1 Befehlsmarker aus deiner Zentrale verdeckt in bis zu 2 Gebiete, in denen

Lege 2 verdeckte Befehlsmarker aus deiner Zentrale in ein Gebiet, in

**Grün** A **|** Nachdem du dich entschieden hast, mit wie vielen Soldati du in welches Gebiet ziehen

**Gelb** B **|** Setze 1 Auto ein und

Setze zu jedem deiner Drogenlabore

willst, darfst du 1 verteidigenden Soldato durch einen eigenen Soldato aus deinem Vorrat ersetzen. Der verteidigende Soldato kommt zurück in den Vorrat.

baue 1 Drogenlabor.

(nicht nur in diesem Gebiet) 1 Soldato aus deiner Zentrale. Das gilt auch für das gerade neu gebaute. Hast du 2 Drogenlabore in einem Gebiet, setzt du auch 2 Soldati dort ein. Hast du nicht genug Soldati in deiner Zentrale, darfst du dir aussuchen, zu welchen deiner Drogenlabore du die Soldati setzt.

willst, darfst du X Geld bezahlen und dafür X verteidigende Soldati aus dem Kampf entfernen. Sie

sich mindestens 1 deiner Soldati und noch kein

dem sich mindestens 1 deiner Soldati und noch kein anderer Befehlsmarker befindet. Du benötigst dafür nicht das Kontrollplättchen *Befehlsgewalt*, das es dir grundsätzlich erlaubt, 2 Befehlsmarker in dasselbe Gebiet zu legen. Selbst mit diesem Kontrollplättchen dürfen nicht mehr als 2 Befehlsmarker im selben

anderer Befehlsmarker befindet.

Gebiet liegen.

 $\begin{array}{ccc} \n\begin{array}{ccc}\n\bullet & \bullet & \bullet & \bullet & \bullet \\
\hline\n\end{array} & \n\end{array}$ 

6 A Du darfst deinen Basiswert + 4 Soldati aus deiner Zentrale

auf dem Spielfeld einsetzen. Du darfst sie nur in ein Gebiet einsetzen, in dem sich bereits mindestens 1 deiner Soldati befindet, also nicht in ein leeres Gebiet.

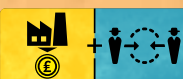

Erhalte 1 Geld für jedes deiner Drogenlabore UND

wähle ein Gebiet, in dem sich bereits mindestens 1 deiner Soldati befindet. Du darfst beliebig viele eigene Soldati und Autos aus benachbarten Gebieten in dieses Gebiet ziehen (nicht über Schnellboote).

### Anhang II: Befehlsmarker

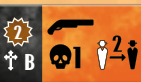

**Schwarz** B **|** Nachdem du dich entschieden hast, mit

wie vielen Soldati du in welches Gebiet ziehen willst, darfst du bis zu 2 verteidigende Soldati durch eigene Soldati aus deinem Vorrat ersetzen. Sie kommen zurück in den Vorrat.

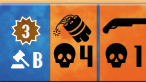

### **Blau** B **|** Du darfst sowohl einen Bom-

benanschlag als auch einen Angriff mit einer Schrotflinte ausführen. Du darfst dir die Reihenfolge aussuchen. Übernimmst du zuerst ein Gebiet, so kannst du den Bombenanschlag von dort aus ausführen oder von dem Gebiet mit dem Befehlsmarker. Greifst du zweimal dasselbe Gebiet an, geben Drogenlabore und Schutzwesten gegen beide Angriffe den vollen Schutz.

### Anhang III: Kontrollplättchen

#### Befehlsgewalt

kommen zurück in den Vorrat.

 $\frac{1}{2}$  or  $\frac{1}{2}$ 

Du darfst 1 Befehl auch in ein Gebiet legen, in dem sich bereits genau 1 deiner Befehle befindet.

**Gelb** C **|** Nachdem du dich entschieden hast, mit wie vielen Soldati du in welches Gebiet ziehen

#### Bestechung

Du darfst diese Fähigkeit bei jeder *Bewegung (und Angriff)* nutzen (nicht bei Anschlägen), direkt nachdem du dich entschieden hast, in welches Gebiet du ziehst. Der entfernte Soldato kommt zurück in den Vorrat. Zeigt der Befehlsmarker zwei Schrotflinten, dann darfst du die Fähigkeit beide Male anwenden.

#### **Finfluss**

Zu Beginn jeder Planungsphase musst du entscheiden, ob du 1 Soldato aus deiner Zentrale ausgibst um die Funktion zu nutzen oder nicht.

#### Kanonen

Du darfst diese Fähigkeit bei jeder *Bewegung (und Angriff)* nutzen, bei der du mindestens 1 Schnellboot nutzt.

Für den Angriff von See erhältst du einen zusätzlichen Angriffsbonus von 1. Das gilt auch, wenn du über ein Schnellboot ein Gebiet angreifst, das du auch ohne Schnellboot angreifen könntest.

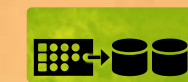

Du darfst 2 Einflusssteine von deinem Familien-

tableau entfernen. Nimm beide Einflusssteine von links aus 1 Reihe deiner Wahl und lege sie zurück in die Schachtel. Du erhältst dadurch ggf. einen fortgeschrittenen Befehl.

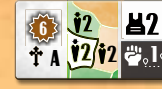

**Weiß** A **|** Setze je 2 Soldati aus deiner Zentrale in

das Gebiet mit dem Befehl und in bis zu 2 weitere, benachbarte Gebiete, in denen sich bereits mindestens 1 deiner Soldati befindet. Du darfst für die 2 benachbarten Gebiete (oder nur 1 davon) auch Gebiete deines Teammitglieds wählen und diesem erlauben, dort 2 Soldati einzusetzen.

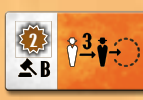

#### <sup>2</sup> **Weiß** B **|** Ersetze bis zu 3 gegnerische Soldati in

ein oder mehreren benachbarten Gebieten durch eigene aus dem Vorrat und ziehe sie dann in das Gebiet mit dem Befehl. Die gegnerischen Soldati kommen zurück in den Vorrat.

#### Rekrutierung

Erobern (übernehmen) bedeutet, dass du nach einem Angriff mindestens 1 Soldato in dem angegriffenen Gebiet hast. Zusätzlich darfst du dann die Fähigkeit dieser Kontrollkarte nutzen. Nimm die Soldati aus deiner Zentrale. Hast du dort nicht genügend Soldati, darfst du die Fähigkeit nicht nutzen.

#### **Schnellboote**

Setze das Schnellboot nach den üblichen Regeln ein.

#### Verbündete

Du darfst diese Fähigkeit bei jeder *Bewegung (und Angriff)* nutzen, bei der du kein Schnellboot nutzt. Könntest du mit deinem Angriff ein leeres Gebiet oder ein Gebiet mit neutralen Soldati angreifen, so darfst du 1 Geld bezahlen, um stattdessen ein Gebiet anzugreifen, was an dieses Gebiet angrenzt.

#### **Zeitzünder**

Wenn du bei einem Bombenanschlag ein Auto verwendest, dann muss das Zielgebiet nicht direkt benachbart sein zu dem Gebiet mit dem Befehl. Es darf 1 weiteres Gebiet dazwischenliegen. Dabei ist es egal, ob dieses Gebiet leer ist oder von wem es kontrolliert wird.

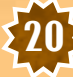